Trabajo de Fin de Grado

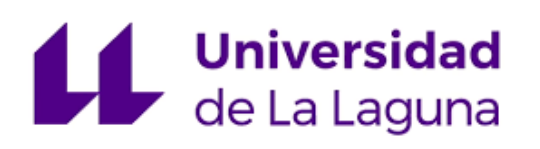

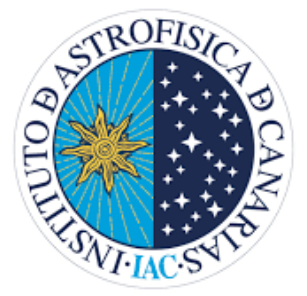

# Estimación del desplazamiento al rojo para las galaxias en el Southern H-ATLAS Regions K<sub>s</sub>-band Survey

Universidad de La Laguna Facultad de Ciencias

 $David González Álvarez$ 

Tutores: Aurelio Carnero Rosell Helmut Dannerbauer

Julio 2021

## Contents

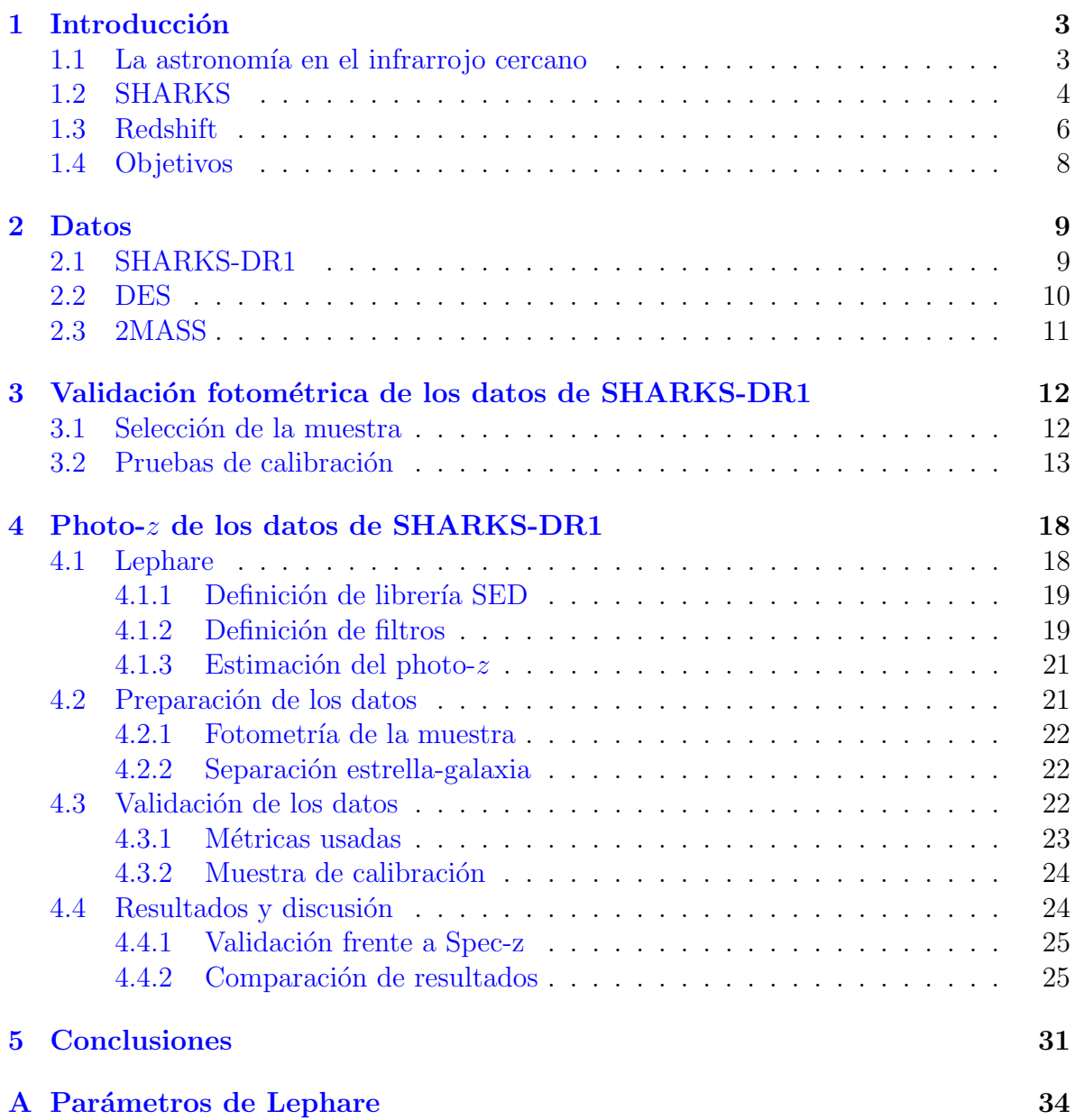

#### Abstract

This project focuses on obtaining the photometric redshift (photo-z) for galaxies in the first data release (DR1) of the Southern H-ATLAS Regions  $K_s$  Band Survey (SHARKS). In particular, we will study the effect of incorporating the  $K_s$ -band in the photo-z estimates.

A limiting factor in obtaining the redshift by photometric means is the lack of spectral coverage, especially when the SHARKS data are only in the Ks-band. Because of this, we will make use of an astronomical catalog that covers the same region of the sky in the optical range, the Dark Energy Survey (DES), in particular DES-DR2.

Before proceeding to the photo- $z$  calculation, we study the calibration of the SHARKS-DR1 data. For this purpose, we will proceed with a near-infrared astronomical catalog that will act as a reference, 2MASS. In this section of the project, using a linear regression between the magnitudes of both catalogs, we will measure the calibration difference between them. In this case, we expect only to measure the difference between the calibration in the Vega and AB system.

As for the photometric redshift, it is noteworthy that since this is the first time that these are calculated with SHARKS data, we have focused on a subsample where we have selected only galaxies with a distinct SHARKS-DES detection. For the selection of galaxies, we will use color-color space separation that occurs when using infrared bands. The calculation of the photometric redshift has been performed using the Lephare software. Before the execution, we must define the library of galaxy model templates that we will use (SEDs, Spectral Energy Distribution), here we will use a library of 8 templates. For their subsequent convolution, we will also introduce the filters with which we took the measurements, i.e. those of the DECam and VIRCAM cameras. Then, we proceed to calculate the magnitudes as a function of the redshift for the templates, and finally, we perform a minimization of the reshift for the templates. Finally, a minimization by the <sup>2</sup> fitting method is carried out to obtain the redshift and the template that best fits the observed galaxy.

To validate the results, we calculate statistical metrics of the bias and dispersion of the photo-z, concerning a small calibration sample with spectroscopic redshift, limited to low redshift. Next, we compare the overall redshift distributions obtained with and without using the  $K_s$ -band and look at some examples of outliers.

In general, we find that using SHARKS  $K_s$ -band improves the photo-z estimates, compared to the similar estimates using only DES data, through a decrease in the number of catastrophic results (outliers).

## <span id="page-3-0"></span>1 Introducción

Este estudio se centra en la estimación del desplazamiento al rojo (redshift) de las galaxias detectadas por el Southern H-ATLAS Regions Ks-band Survey (SHARKS), en particular, en los datos del primer data release (DR[1](#page-3-2)). El proyecto SHARKS<sup>1</sup> [\(Oteo,](#page-33-0) [I., et al.,](#page-33-0) [2016\)](#page-33-0) es un proyecto público del Observatorio Europeo del Sur (ESO, del inglés European Southern Observatory), donde las observaciones se realizaron durante 1200 horas y provienen del telescopio de 4 metros de diámetro VISTA (Visible and Infrared Survey Telescope for Astronomy, [Sutherland et al.](#page-33-1) [2015\)](#page-33-1) ubicado en el Observatorio Paranal, Desierto de Atacama, Chile, con la cámara infrarroja VIRCAM. Los 300 grados cuadrados que observa están cubiertos por el proyecto Herschel-ATLAS<sup>[2](#page-3-3)</sup> (H-ATLAS, [Eales et al.](#page-32-0) [2010\)](#page-32-0), siendo este uno de los mayores proyectos del Observatorio Espacial Herschel.

Uno de los objetivos principales de SHARKS es la medida en el infrarrojo cercano (NIR) de, al menos, el 90% de las galaxias de H-ATLAS hasta redshifts  $\approx 3$ , de ahí la importancia de medir el redshifts de las galaxias de SHARKS que confirmen este hito.

Cabe señalar aquí, la importancia de los eventos ocurridos en el Universo a redshift  $\approx$  2, cuando el Universo tenía una edad de aproximadamente 4.75 Giga años. Según las observaciones, en esta época se produce la formación de la mayor parte de la masa estelar en las galaxias [\(Dickinson et al.,](#page-32-1) [2003\)](#page-32-1), alcanzando el máximo de la tasa formación estelar [\(Behroozi et al.,](#page-32-2) [2013\)](#page-32-2). A esta época se la llama "el mediodía cósmico" (cosmic noon en inglés). Es más, la mayor parte de la formación estelar de esta época tuvo lugar en "galaxias polvorientas", donde la luminosidad infrarroja predomina por encima de la luminosidad ultravioleta [\(Reddy et al.,](#page-33-2) [2010,](#page-33-2) [2011\)](#page-33-3). Es por esto la importancia de observar en el infrarrojo para estudiar esta época, para comprender qué condujo a este máximo de formación estelar a redshift  $\approx 2$  y cómo se relaciona con la cosmología subyacente.

#### <span id="page-3-1"></span>1.1 La astronomía en el infrarrojo cercano

El rango infrarrojo del espectro se define, generalmente, entre longitudes de onda que van de ≈ 700 nm hasta 1 mm. A su vez, por conveniencia, el infrarrojo se divide en tres franjas denominadas: infrarrojo cercano (NIR, del inglés near-infrared) entre 700 y 2500 nm, infrarrojo medio (MIR) hasta 25 µm e infrarrojo lejano (FIR) hasta 1 mm.

Si partimos del extremo del rango óptico y continuamos aumentando la longitud de onda, las estrellas frías empezarán a ser cada vez más brillantes. Pasado el NIR, a menores temperaturas, empezaremos a ver el brillo térmico dado a la presencia de granos de polvo.

En el rango de frecuencias NIR, es interesante destacar 3 cosas: medimos temperaturas efectivas de 700 a 740 and 4000 Kelvin, el polvo es transparente a la luz en estas frecuencias y adem´as, galaxias a altos redshifts siguen siendo brillantes aunque sean muy tenues en el óptico.

<span id="page-3-3"></span><span id="page-3-2"></span><sup>1</sup><http://research.iac.es/proyecto/sharks/pages/en/home.php> <sup>2</sup><https://www.h-atlas.org/>

<span id="page-4-1"></span>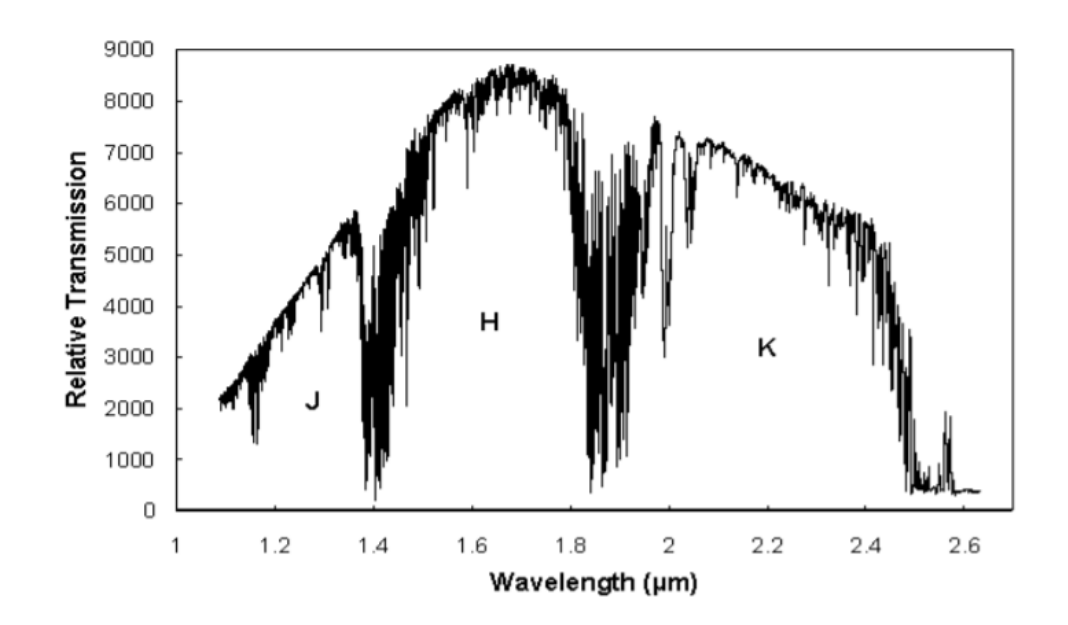

Figure 1: Representación de la transmisión relativa de la atmósfera frente a la longitud de onda en el infrarrojo cercano, y el nombre que reciben las 3 ventanas principales, J, H y K. Imagen de [https://webs.ucm.es/info/Astrof/users/jaz/IA/IA\\_](https://webs.ucm.es/info/Astrof/users/jaz/IA/IA_14_infrarrojo.pdf) [14\\_infrarrojo.pdf](https://webs.ucm.es/info/Astrof/users/jaz/IA/IA_14_infrarrojo.pdf)

Desde el punto de vista observacional, hay que tener en cuenta, también, que la atmósfera contribuye significativamente a la radiación NIR, por lo que únicamente podemos observar desde la Tierra, en ciertas "ventanas" en el NIR. Figure [1](#page-4-1) muestra la transmisión relativa de la atmósfera en función de la longitud de onda.

Entre estas, cabe destacar la ventana K, que es en la que observa SHARKS. Esta ventana corresponde al rango 2.008 − 2.427  $\mu$ m ( $\lambda_c = 2.2 \mu$ m). Diferentes filtros se han definido para observar en ella, por ejemplos los filtros K, K' y K<sub>s</sub> (de K short). Esta ´ultima es la usada por el telescopio VISTA y por el proyecto SHARKS. Este filtro es muy parecido al filtro K, pero recortado tal que esté centrado en  $\lambda_c = 2.15 \ \mu \text{m}$  (2.002−  $2.390 \ \mu m$ ).

La astronomía infrarroja es una ciencia que se renueva día a día y gracias a ella, se pueden realizar importantes estudios astrofísicos, tales como explorar regiones de formación estelar [\(Ojha et al.,](#page-33-4) [2004\)](#page-33-4), el estudio del universo joven [\(Franx et al.,](#page-32-3) [2003\)](#page-32-3) o el estudio de objetos fríos en la Vía Láctea, como las enanas marrones [\(Carnero Rosell](#page-32-4) [et al.,](#page-32-4) [2019\)](#page-32-4). Sin embargo, la astronomía infrarroja añade algunas complicaciones, por ejemplo, los dispositivos usados en astronomía óptica, como los CCDs, dejan de ser sensibles en estos rangos electromagnéticos, y necesitamos detectores especiales.

#### <span id="page-4-0"></span>1.2 SHARKS

En este contexto nació el proyecto SHARKS. Este proyecto, cuya finalidad es el estudio de la formación y evolución de galaxias en el Universo temprano, es una colaboración de institutos de todo el mundo (Australia, Reino Unido, Estados Unidos, . . . ) liderada

<span id="page-5-0"></span>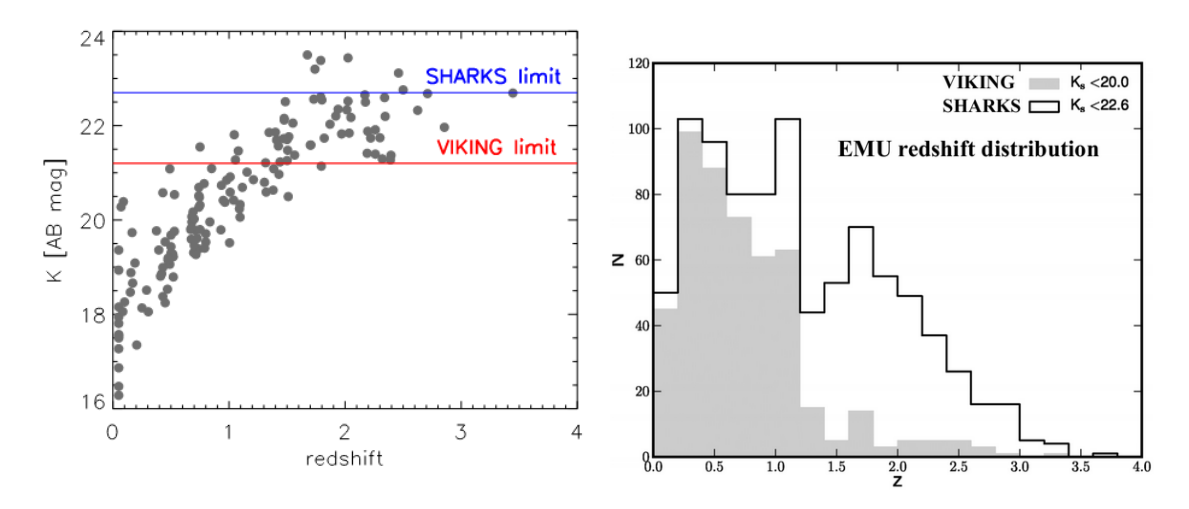

Figure 2: Resumen de uno de los objetivos más importantes de SHARKS, que es buscar contrapartidas a alto redshifts para galaxias del H-ATLAS (izquierda, [Oteo, I.,](#page-33-0) [et al.](#page-33-0) [2016\)](#page-33-0) y para galaxias en observatorios en radio, como EMU (derecha, Carnero,  $comunicación privada$ . En estas imágenes, la sensibilidad se compara con VIKING, survey muy parecido a SHARKS, pero de menor profundidad.

por el Instituto de Astrof´ısica de Canarias (IAC, Invesigador Principal: Dr. Helmut Dannerbauer).

Los campos de SHARKS se han elegido para que coincidan con tres campos de H-ATLAS. Este es el estudio m´as amplio llevado a cabo por el Observatorio Espacial Herschel y ha cartografiado aproximadamente 600 grados cuadrados en cinco bandas fotométricas del infrarrojo lejano, desde 160  $\mu$ m hasta 500  $\mu$ m [\(Eales et al.,](#page-32-0) [2010\)](#page-32-0). SHARKS observar´a todos los campos H-ATLAS ecuatoriales y meridionales excepto GAMA 9, que está muy contaminado por la emisión de cirros galácticos.

Los principales objetivos de SHARKS son: proporcionar la mejor identificación posible (Figura [2\)](#page-5-0) para aproximadamente el 90% de las fuentes detectadas a 0 < z < 3 por H-ATLAS, ASKAP<sup>[3](#page-5-1)</sup> (Australian Square Kilometre Array Pathfinder), SKA<sup>[4](#page-5-2)</sup> (Square Kilometer Array) y LOFAR<sup>[5](#page-5-3)</sup> (Low Frequency Array); estudiar la evolución de las estructuras más masivas del Universo y catalogar una muestra de más de mil lentes gravitacionales para estudios de cosmografía [\(Oteo, I., et al.,](#page-33-0) [2016\)](#page-33-0).

Además, SHARKS se complementará con varios proyectos, creando un legado as-tronómico de gran valor. En la Figura [3](#page-6-1) se puede observar la distribución espacial del proyecto SHARKS (en rojo) en sus tres campos, GAMA12, GAMA15 y en el campo en el Plano Sur Gal´actico (South Galactic Plane, SGP), comparada con otros surveys de galaxias pasados, presentes y futuros. Cabe destacar el solapamiento de la región SGP con el Dark Energy Survey (DES), Euclid y LSST.

<span id="page-5-1"></span><sup>3</sup><https://www.atnf.csiro.au/projects/askap/index.html>

<span id="page-5-2"></span><sup>4</sup><https://www.skatelescope.org/>

<span id="page-5-3"></span><sup>5</sup><https://www.astron.nl/telescopes/lofar/>

<span id="page-6-1"></span>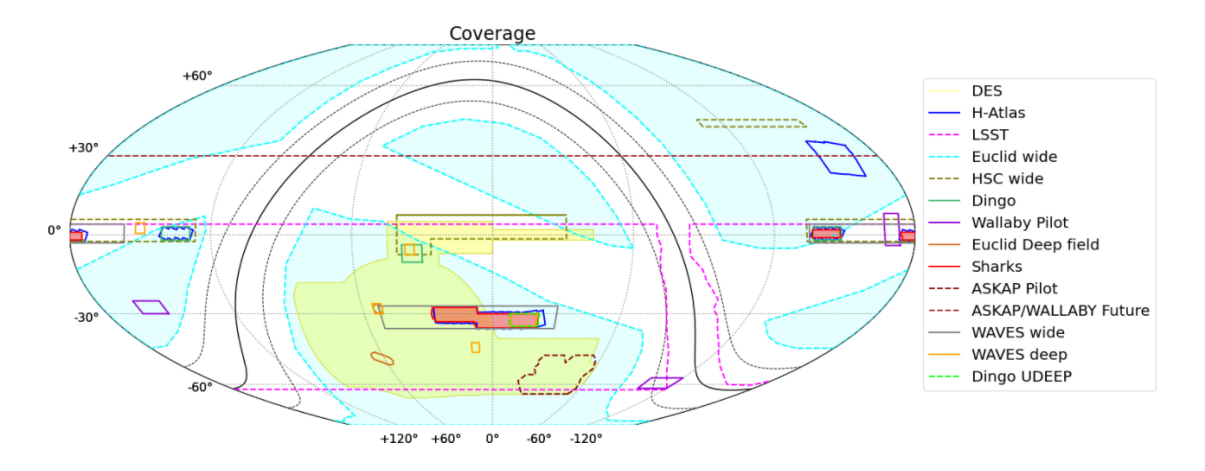

Figure 3: Distribución espacial del proyecto SHARKS junto con otros surveys astronómicos. Imagen obtenida de [http://research.iac.es/proyecto/sharks/](http://research.iac.es/proyecto/sharks/pages/en/home.php) [pages/en/home.php](http://research.iac.es/proyecto/sharks/pages/en/home.php)

#### <span id="page-6-0"></span>1.3 Redshift

Entender cómo evoluciona la formación de las galaxias con el tiempo cósmico es uno de los temas principales de la astrofísica, por ello, la medida de la distancia a las galaxias es uno de los parámetros críticos en astrofísica.

El redshift es un fenómeno que se observa en todas las galaxias (a excepción de algunas cercanas a la Vía Láctea) y es debido a la expansión del Universo. Este fenómeno se percibe como un aumento de la longitud de onda de la luz emitida por una fuente, una vez detectada en la Tierra, respecto a la misma frecuencia medida en un laboratorio. Esta se define por medio de la siguiente expresión:

$$
z = \frac{\lambda_{observada} - \lambda_{emitida}}{\lambda_{emitida}} \,, \tag{1}
$$

siendo  $\lambda$  la longitud de onda. Lo interesante del redshift, es que está directamente

relacionado con la distancia según la ley de Hubble. Cuando en 1929 Edwin Hubble (tras trabajos previos de Georges Lemaitre) descubri´o que las galaxias se alejan unas de otras [\(Hubble,](#page-32-5) [1929\)](#page-32-5), lo explic´o suponiendo que el espacio que las separa va creciendo de manera progresiva, es decir, que el universo está en expansión. Hubble y compañía establecieron, de forma emp´ırica, que el valor del redshift (z) es proporcional a la distancia que nos separa de una galaxia, d, tal que:

$$
z = H_0 d/c \t{2}
$$

donde la constante de proporcionalidad  $H_0$  se denomina la constante de Hubble y donde c corresponde a la velocidad de la luz.

Por tanto, para obtener la distancia a una galaxia, en primera aproximación, y según la ley de Hubble, basta con medir el redshift. Dependiendo de la precisión que necesitemos, del número de galaxias a las que queramos medir el redshift y de la profundidad a la que queramos ir, existen 2 técnicas para medir el redshift.

Por un lado, se encuentra el redshift espectroscópico (spec-z). Esta es la técnica que nos da el valor del redshift más preciso. En esta técnica, medimos el espectro a la galaxia, lo que nos permite identificar las líneas de emisión y absorción y por tanto, podemos comparar la longitud de onda a la que se encuentran con la que debería tener si proviniese de una muestra en reposo. Esta técnica nos permite obtener un desplazamiento al rojo exacto, sin embargo, se necesita un largo tiempo de exposición (alrededor de 3 horas para un telescopio de 4 m para un objeto de magnitud aparente cercana a 22, [Juncosa Serrano](#page-33-5) [2010\)](#page-33-5). Hoy en día, existen técnicas para obtener varios espectros a la vez (hasta miles de ellos), no obstante, es difícil llegar al orden del millón con estas técnicas.

Por otro lado se encuentra la técnica que se usa en SHARKS, que es medir el redshift a partir de la fotometría, el redshift fotométrico (photo-z). En este método, se emplean varios filtros a diferentes frecuencias para medir la intensidad de la luz en dichos rangos espectrales. Estas medidas se comparan luego con observaciones o modelos de galaxias a distintos redshifts para encontrar el mejor ajuste y así estimar el redshift. Esta técnica tiene la ventaja de que podemos cubrir amplias regiones del cielo con tiempos de exposición mucho más cortos que con espectroscopía, es decir, tiene la ventaja frente al redshift espectroscópico de ser mucho más rápido, además de poder medir redshifts simultáneamente a cientos de miles de galaxias a mayores distancias. Como desventaja, podemos resaltar que nuestras medidas irán acompañadas de una mayor imprecisión que con la espectroscopía. La resolución del photo- $z$  será una función tanto del rango espectroscópico cubierto (cobertura espectral), como del número de filtros usados.

La cobertura espectral es un factor limitante para la aplicación de esta técnica. Si no disponemos de un número suficiente de medidas que cubran regiones suficientemente amplias del espectro electromagnético, no podremos medir con fiabilidad el redshift. Es por esto que a veces es necesario combinar datos provenientes de diferentes instrumentos que complementen los rangos espectrales que no han sido observados por nuestro experimento. Como es el caso de este trabajo. Teniendo en cuenta que SHARKS solo observa en la banda K<sup>s</sup> , la cobertura espectral es poca, por lo tanto, necesariamente necesitaremos complementar estas medidas con observaciones en otros rangos espectrales. Es por ello que haremos uso de datos del Dark Energy Survey, que cubren la misma región del cielo en el rango óptico, ampliando así la cobertura espectral.

Para obtener el photo-z, durante décadas, se han desarrollado diferentes técnicas, que pueden resumirse en dos: estimación del photo-z por métodos de ajuste a plantil-las (template fitting, [Bolzonella et al.](#page-32-6) [2000\)](#page-32-6) y estimación del photo-z por métodos de entrenamiento [\(Collister & Lahav,](#page-32-7) [2004\)](#page-32-7). El primero consiste en comparar los flujos (o magnitudes) observados, con una librería de espectros de galaxias (SED, del inglés spectral energy distribution) que se hacen evolucionar a diferentes redshifts. Dado el sistema de filtros donde se observa, y una vez obtenidos los flujos para las SED en el rango de redshift determinado, se busca el mejor ajuste a los datos, estimando así el photo-z. En el segundo caso, se construyen redes neuronales, en las que, una vez entrenadas con una muestra conocida de galaxias con el redshift exacto medido (spec-z), se usa para estimar el photo-z a la muestra requerida.

En nuestro caso, dado que los datos de SHARKS analizados solo ocupan 7 grados cuadrados, tendremos muy pocos redshifts espectrosc´opicos para construir redes neuronales fiables, y por tanto, estimaremos el photo-z con técnicas de template fitting.

#### <span id="page-8-0"></span>1.4 Objetivos

En nuestro estudio se pueden destacar dos objetivos claros. En primer lugar, hablamos de la validación de la calibración de los datos de SHARKS-DR1 respecto al catálogo de referencia 2MASS, donde se realizará una regrasión lineal entre las magnitudes de ambos catálogos.

En segundo lugar, y como objetivo principlal, medimos photo-z para galaxias del SHARKS-DR1, en particular, para una submuestra de galaxias asociadas con datos ´opticos del Dark Energy Survey. Calculamos dos estimaciones, una usando los datos ´opticos de DES nada m´as (la muestra DES Only) y usando datos ´opticos m´as los datos de SHARKS (la muestra DES-SHARKS). Como primera conclusión del estudio, comparamos los resultados con una muestra espectroscópica y a continuación, hacemos un estudio de aquellas galaxias para las que la medida de photo-z es muy diferente entre los datos de DES Only y DES-SHARKS. En ambas validaciones, encontramos que los resultados de DES-SHARKS mejoran el desepeño de la muestra DES Only, confirmando que el uso de la banda  $K_s$  mejora la definición del corrimiento al rojo de las galaxias en SHARKS.

## <span id="page-9-0"></span>2 Datos

In this chapter, we discuss the data used to obtain the photometric redshifts, where we describe the main features of the SHARKS-DR1 catalog, of the 2MASS sample, that we use as a reference for the validation of the SHARKS photometry, and also, of the Dark Energy Survey catalog, that we use to increase the spectral coverage of our galaxies, in order to obtain redshifts.

#### <span id="page-9-1"></span>2.1 SHARKS-DR1

 $\rm SHARKS$  es un survey fotométrico que observa en la banda  $\rm K_s,$  que observará alrededor de 300 grados cuadrados en varias regiones definidas por H-ATLAS, en particular, en el South Galactic Plane (SGP), GAMA-12h (G12) and GAMA-15h (G15).

En este trabajo hemos utilizado los datos de la primera publicación (release) de datos del proyecto, denominada SHARKS-DR1. Estos datos consisten en imágenes calibradas y catálogos de fuentes para alrededor de 20 grados cuadrados, divididos en 10 imágenes de  $\approx 2$  grados cuadrados cada uno. En este primer release, la reducción de im´agenes se ha afinado para detectar el mayor n´umero posible de fuentes. En este catálogo, el límite de magnitud a  $5\sigma$ , en el sistema AB, para las fuentes puntuales es de 22.7 mag (con una desviación estándar de alrededor de 0.25 mag). SHARKS-DR1 ha sido producido en colaboración entre el Instituto de Astrofísica de Canarias (IAC) y el Wide-Field Astronomy Unit (WFAU) del Royal Observatory of Edinburgh. Estos datos serán publicados en las próximas semanas y se encontrarán a disposición de todo el mundo a través de la página del IAC y también en los archivos de la ESO.

SHARKS-DR1 está calibrado astrométrica y fotométricamente con respecto al catálogo astronómico 2MASS [\(Skrutskie et al.,](#page-33-6) [2006\)](#page-33-6). Las imágenes del DR1 están distribuidas entre los tres campos de SHARKS, donde seis de ellas están aisladas y cuatro de ellas cubren una región contigua en el campo este del  $SGP$  ( $SGP-E$ , Figura [4\)](#page-10-1). Es esta región en la que centramos el análisis, debido al solapamiento con el proyecto DES<sup>[6](#page-9-2)</sup> [\(DES Col](#page-32-8)[laboration,](#page-32-8) [2021\)](#page-32-8). En esta región hay un solapamiento de  $\approx$  1 grado cuadrado (13%) del área) entre las imágenes, por tanto, el área final de estudio cubre un área de 7.25 grados cuadrados. En esta área, encontramos 623543 objetos.

Aunque centramos nuestro análisis únicamente en esta área, cabe recordar que el área total del DR1 es de 19.75 grados cuadrados. Cabe resaltar aquí que las regiones GAMA12 y GAMA15, tiene solapamiento con datos ópticos del HSC-SSP <sup>[7](#page-9-3)</sup> (Hyper Suprime-Cam Subaru Strategic Program, [Aihara et al.](#page-32-9) [2019\)](#page-32-9), lo que nos amplía la cobertura espectral para estos campos. Desafortunadamente, en el SGP, más allá de la región con solapamiento con DES, no hay datos en el óptico suficientemente profundos.

<span id="page-9-2"></span><sup>6</sup><https://des.ncsa.illinois.edu/releases/dr2>

<span id="page-9-3"></span><sup>7</sup><https://hsc-release.mtk.nao.ac.jp/doc/>

<span id="page-10-1"></span>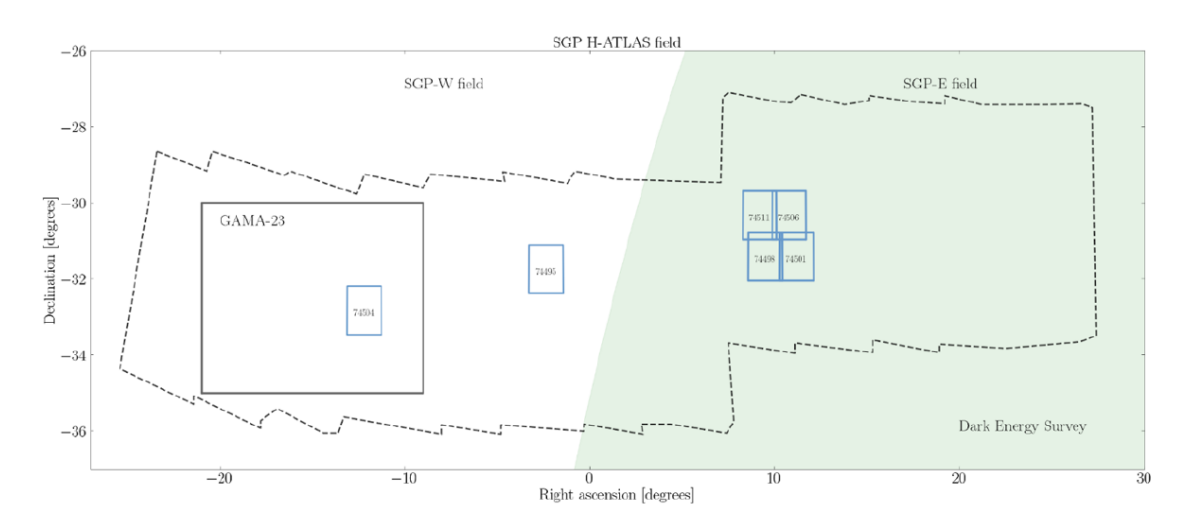

Figure 4: En azul se encuentran las 10 regiones que conforman el SHARKS-DR1. En la región SGP-E se encuentran los 7.23 grados cuadrados donde se centra nuestro estudio, en verde el campo cubierto por DES (Carnero, comunicación privada).

#### <span id="page-10-0"></span>2.2 DES

Para ampliar la cobertura espectral de las galaxias observadas en SHARKS, usamos datos del catálogo astronómico Dark Energy Survey [\(The Dark Energy Survey Collab](#page-33-7)[oration,](#page-33-7) [2005\)](#page-33-7), concretamente, datos del cat´alogo p´ublico Data Release 2.

DES es una colaboración internacional dedicada a cartografiar cientos de millones de galaxias y miles de supernovas que revelan la naturaleza de la misteriosa energía oscura, causante de la expansión acelerada del Universo. DES comenzó sus observaciones en 2013. A lo largo de seis años (2013-2019), tomó imágenes de 5000 grados cuadrados (aproximadamente  $1/8$  del área celeste) en cinco filtros ópticos (g,r,i,z,Y) para obtener información detallada a  $\approx 500$  millones de galaxias. Para ello observó durante 525 noches utilizando la Cámara de Energía Oscura (DECam), montada en el telescopio Blanco de 4 metros del Observatorio Interamericano de Cerro Tololo, situado en lo alto de los Andes chilenos. Esto ha permitido registrar información de galaxias tan débiles, que para muchas su luz es  $\approx 1$  millón de veces más tenue que la estrella más tenue que puede verse a simple vista.

En este proyecto hemos utilizado la segunda liberación de datos, el DES-DR2 que incluyen los datos de los seis años observados. La mediana de la profundidad del catálogo, para fuentes puntuales es g = 24.7, r = 24.4, i = 23.8, z = 23.1, e Y = 21.7 mag  $(10\sigma,$ AB). Adem´as, presenta una calidad de imagen excelente, con un FWHM mediano de g  $= 1.11$ ,  $r = 0.95$ ,  $i = 0.88$ ,  $z = 0.83$ ,  $Y = 0.90$  arcosegundos. DES DR2 incluye  $\approx 691$ millones de objetos astronómicos distintos. Tras una selección de calidad básica, las muestras de galaxias y estrellas 543 millones y 145 millones de objetos, respectivamente.

Esta segunda versión pública ha duplicado aproximadamente, frente a la primera versión pública (DES DR1, [Abbott et al.](#page-32-10) [2018\)](#page-32-10), el tiempo de exposición en la mayoría del área, aumentando la profundidad entre 0.45 y 0.7mag, y elevando el número total de objetos catalogados de  $\approx 400$ M a  $\approx 700$ M. También se han realizado mejoras en la uniformidad de la calibración fotométrica ( $<$  3mmag), la precisión astrométrica interna  $(\approx 27 \text{mas})$  y la precisión de la separación estrella-galaxia. Por tanto, con la profundidad y precisión fotométrica alcanzadas, DES DR2 constituye el mayor conjunto de datos fotométricos hasta la fecha. Estos datos son accesibles a través de diferentes interfaces abiertos al público en <https://des.ncsa.illinois.edu/releases/dr2/dr2-access>.

#### <span id="page-11-0"></span>2.3 2MASS

El proyecto Two Micron All Sky Survey (2MASS, [Skrutskie et al.](#page-33-6) [2006\)](#page-33-6) es un survey en el infrarrojo cercano terminado hace casi una década. Pese a ello, sigue siendo el survey de referencia en el NIR al cubrir todo el cielo con gran homogeneidad. En su origen, fue dise˜nado para proporcionar respuestas a preguntas sobre la estructura a gran escala de la V´ıa L´actea y el Universo Local. Para lograr estos objetivos, 2MASS escaneó uniformemente todo el cielo en tres bandas del infrarrojo cercano  $(J,H, K_s)$ , en las tres ventanas mostradas en Figura [1,](#page-4-1) para detectar y caracterizar fuentes puntuales más brillantes que aproximadamente 1 mJy en cada banda, con una relación señal-ruido (SNR) superior a 10.

2MASS utilizó dos telescopios de 1.3 m altamente automatizados, uno en el Monte Hopkins, Arizona, Estados Unidos, y otro en el CTIO, Chile. Cada telescopio estaba equipado con un conjunto de detectores capaces de observar el cielo simultáneamente en J (1.25 micras), H (1.65 micras) y  $K_s$  (2.17 micras). Uno de los grandes hitos de este proyecto fue ser el construir el primer censo completo de galaxias brillantes ( $K_s < 13.5$ mag), incluyendo galaxias en la "Zona de Evitación" alrededor del disco de la Vía Láctea (zona de 60 grados de alto, donde el polvo dentro de la Vía Láctea hace que los estudios de galaxias ópticas sean sesgados).

Igualmente importante es el censo de estrellas de 2MASS, con el cual se han calibrado los datos de SHARKS. Este censo se encuentra en el llamado Point Source Catalog (PSC, [Cutri et al.](#page-32-11) [2003\)](#page-32-11), que incluye alrededor de 500 millones de estrellas y galaxias sobre el 99.998% del área del cielo. La calibración de este catálogo astronómico se ha realizado respecto a la estrella Vega. En este sistema, alcanzamos de profundidad de  $J < 15.8, H < 15.1$  y  $\text{K}_\text{s} < 14.3$  mag para 99% del área del cielo. Debido a que 2MASS tiene un alto grado de consistencia interna, es posible calibrar el sistema de coordenadas y la fotometría de las imágenes de VISTA. Las magnitudes de 2MASS proporcionan puntos cero fotométricos de los filtros de VIRCAM con una precisión del 1-2%.

## <span id="page-12-0"></span>3 Validación fotométrica de los datos de SHARKS-DR1

In this section we present the validation that we have made of the calibration of the SHARKS-DR1 data, for this, understanding that the DES catalog is already calibrated, we will use 2MASS to check the calibration in SHARKS only, by performing a linear regression between the magnitudes of SHARKS and 2MASS. As we will see in this section, it is shown that the SHARKS-DR1 calibration is correct and that the ordinate at the origin of the fit shows the difference between the Vega and AB calibrations.

Entrando en uno de los objetivos principales de este trabajo, un aspecto fundamental a la hora de obtener redshift fotométricos es la correcta calibración fotométrica de los datos, más aún cuando estos provienen de diferentes experimentos, como es el caso de este trabajo donde usaremos datos de DES y SHARKS. En el caso de DES, confiamos en lo explicado en [DES Collaboration](#page-32-8)  $(2021)$ , donde la fotometría está correctamente calibrada, con una precisión de  $\approx 10$  mmag, en el sistema AB, y por lo tanto, usaremos los datos directamente.

En el caso de SHARKS-DR1, al ser un catálogo que todavía no está publicado, procederemos a comprobar si la calibración respecto a 2MASS es correcta. Según la información disponible, SHARKS está calibrado respecto 2MASS en el sistema AB, mientras que 2MASS es en el sistema Vega. Por tanto, para validar la calibración de SHARKS-DR1, asociaremos estos datos con el PSC de 2MASS, y con diferentes configuraciones de ajuste, probaremos que la calibración es la correcta.

En general, para estimar la precisión fotométrica de un survey respecto a otro, comparamos las magnitudes de las fuentes puntuales (estrellas) entre ambos. En un diagrama magnitud-magnitud, si la calibración es correcta, se deberá obtener una pendiente de valor unidad (es decir, que la calibración es independiente de la magnitud) y una ordenada en el origen que representa la diferencia entre la calibración entre ambos  $(a)$  diferencia en el punto cero). En nuestro caso, ya que SHARKS está calibrado respecto a 2MASS en el sistema AB, y 2MASS está calibrado respecto a Vega, esperamos obtener una diferencia constante (asumiendo linealidad), cuyo valor viene recogido en la Figura [5,](#page-13-1) donde mostramos también las diferencias entre AB y Vega para todos los filtros de VIRCAM, además de otras propiedades de los filtros. En este caso, la diferencias entre sistemas AB y Vega en K<sub>s</sub> debería ser  $\Delta K_s = 1.827$ .

### <span id="page-12-1"></span>3.1 Selección de la muestra

Para medir la calibración de SHARKS-DR1 con 2MASS empezamos bajando los datos del 2MASS-PSC del servidor Vizier<sup>[8](#page-12-2)</sup>, en la región de SHARKS-DR1 definida entre  $8.27 < RA < 12.15$  y  $-32.04 < Dec < -29.7$ . El número de objetos que obtenemos de 2MASS son 10957. De esta muestra, aplicamos cortes de calidad, de tal forma que seleccionamos aquellos objetos con fotometría correcta en las tres bandas  $J,H,K_s$ 

<span id="page-12-2"></span><sup>8</sup><http://vizier.unistra.fr/>

<span id="page-13-1"></span>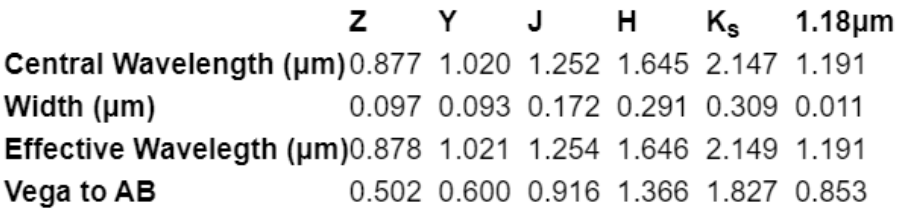

Figure 5: Propiedades actuales de los filtros de la cámara VIRCAM de VISTA (v1.5). Para nuestro análisis, destacamos los valores para la banda K<sub>s</sub>, en particular, la diferencia de calibración entre el sistema Vega y AB. Imagen de [http://casu.ast.cam.](http://casu.ast.cam.ac.uk/surveys-projects/vista/technical/filter-set) [ac.uk/surveys-projects/vista/technical/filter-set](http://casu.ast.cam.ac.uk/surveys-projects/vista/technical/filter-set)

con señal-ruido > 10 (Qflg = AAA), que no tienen píxeles saturados (Rflg = 222) y que no está afectada por ningún artefacto cercano (Cflg =  $000$ ). Finalmente, en base a la profundidad estimada (ver Sección [2.3\)](#page-11-0), seleccionamos objetos únicamente con  $K_s \leq 14.3$ . El catálogo resultante de 2MASS contiene 3167 objetos puntuales.

A continuación, realizamos la asociación con los datos de SHARKS-DR1 en un radio de 1", seleccionando estrellas según el parámetro CLASSSTAT (CLASSSTAT $> = 0.95$ ) y limpiando también aquellos objetos afectados por problemas de reduccion (ERRBITS ≤ 3). Con esto obtenemos una muestra preliminar de 2481 objetos. Finalmente, en la Figura [6](#page-14-0) comparamos las magnitudes de SHARKS-DR1 (apertura de 2") con las de 2MASS (magnitud "profile fitting", la magnitud por defecto). Podemos apreciar como en el rango m´as brillante, perdemos la linealidad entre las magnitudes, por tanto, para que esto no afecte a nuestro estudio y siendo conservadores, seleccionamos aquellos objetos con una magnitud 2MASS  $K_s \geq 12.8$ , obteniendo 1633 objetos que usaremos en las siguientes secciones.

### <span id="page-13-0"></span>3.2 Pruebas de calibración

A continuación, para comprobar la correcta calibración de SHARKS-DR1, realizamos una serie de ajustes a los datos anteriores, teniendo en cuenta diferentes configuraciones. Estas son, y en orden de precisión: ajuste asumiendo que no tenemos errores en las magnitudes, y sin quitar outliers (entendiendo los outliers como observaciones que numéricamente están alejadas de la regresión lineal, en nuestro caso, definido como aquellas que se alejan más de un 15% de la regresión lineal). Segundo, ajustaremos las magnitudes asumiendo errores, pero todavía sin quitar outliers. Tercero, asumiendo errores, y además, quitando los errores. Y por último, veremos la calibración de SHARKS, ajustando por un polinomio de orden cero, es decir, asumiendo una linealidad perfecta entre SHARKS y 2MASS. Los resultados pueden verse en las Figuras [7,](#page-14-1) [8,](#page-15-0) [9,](#page-15-1) [10,](#page-16-0) [11](#page-16-1) respectivamente. En la Tabla [1](#page-17-0) resumimos los resultados.

Tras analizar los resultados, donde obtenemos siempre un valor superior a lo esperado, revisamos la calibración realizada en los datos de SHARKS-DR1, y descubrimos, a posteriori, que la calibración aplicada corresponde a la versión v1.3 (según la página de VISTA<sup>[9](#page-13-2)</sup>) y no la reflejada en la Figura [5](#page-13-1) (versión v1.5), con un valor usado de  $\Delta K_s = 1.839$ . Sabiendo esto, ahora encontramos un acuerdo muy bueno, especialmente

<span id="page-13-2"></span><sup>9</sup><http://casu.ast.cam.ac.uk/surveys-projects/vista/technical/filter-set>

<span id="page-14-0"></span>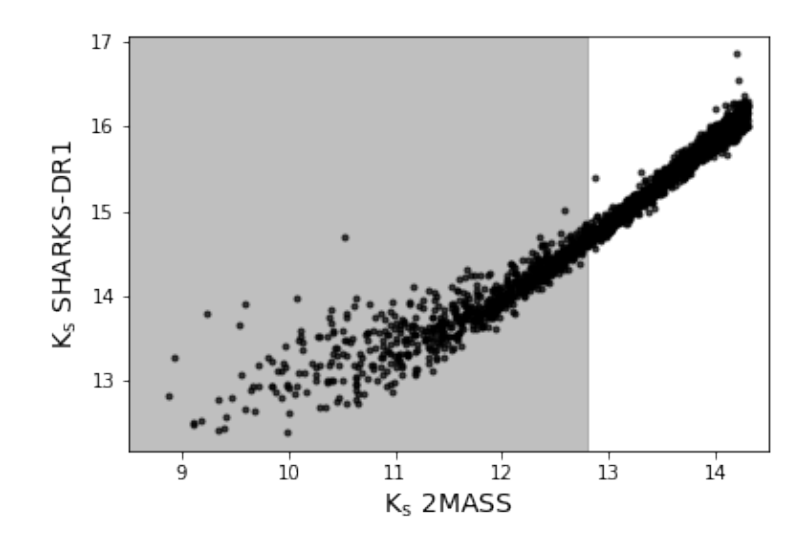

Figure 6: Comparación de las magnitudes entre SHARKS-DR1 y 2MASS, para la muestra de calibración. En base a esta comparación realizamos un corte extra donde eliminamos aquellos objetos con  $K_s < 12.8$  en 2MASS (en gris), seleccionando la región de mayor linealidad entre SHARKS-DR1 y 2MASS. La muestra final contiene 1633 objetos.

<span id="page-14-1"></span>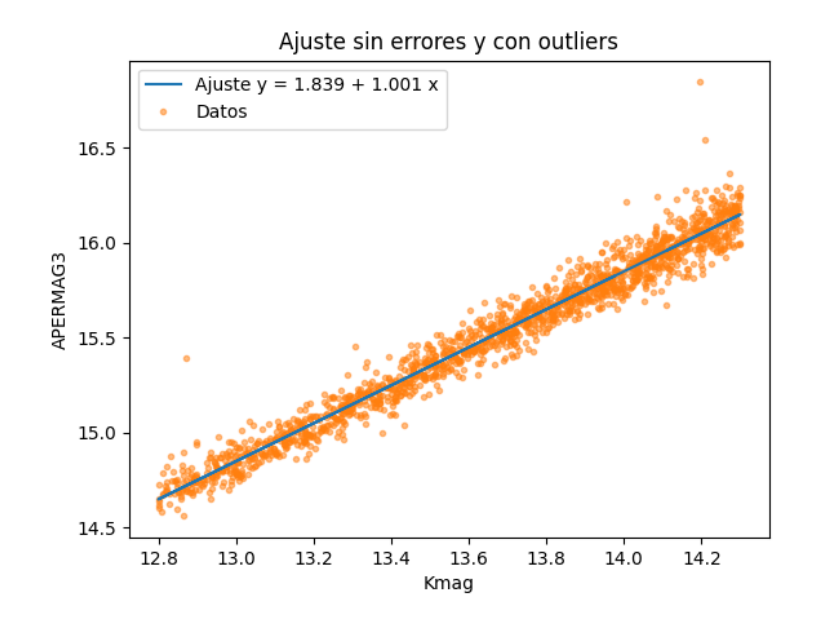

Figure 7: Regresión lineal entre la magnitud de 2MASS (Kmag) y SHARKS-DR1 (APERMAG3), sin considerar errores, y admitiendo outliers en el ajuste.

<span id="page-15-0"></span>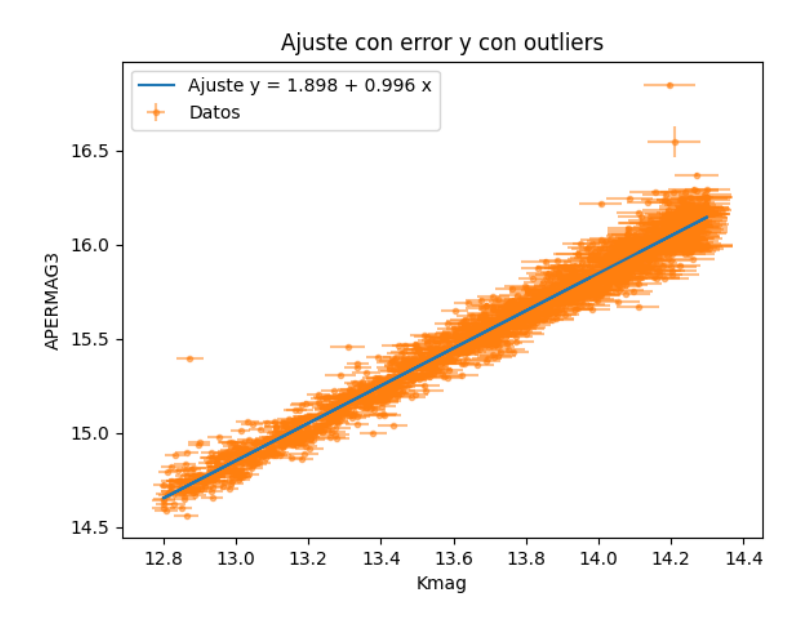

Figure 8: Regresión lineal entre la magnitud de 2MASS (Kmag) y SHARKS-DR1 (APERMAG3), considerando errores en el ajuste, pero admitiendo outliers en el ajuste.

<span id="page-15-1"></span>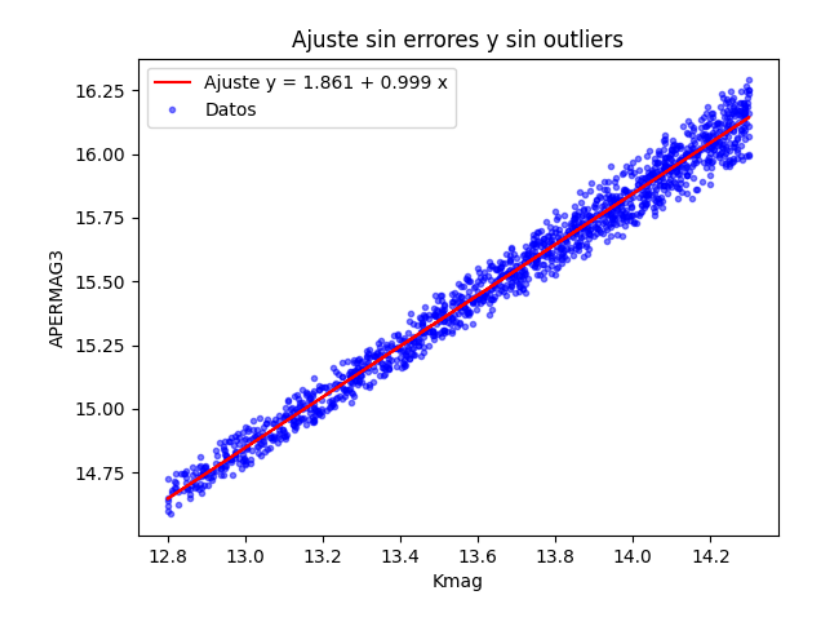

Figure 9: Regresión lineal entre la magnitud de 2MASS (Kmag) y SHARKS-DR1 (APERMAG3), ignorando los errores en el ajuste, pero esta vez eliminando los outliers en el ajuste.

<span id="page-16-0"></span>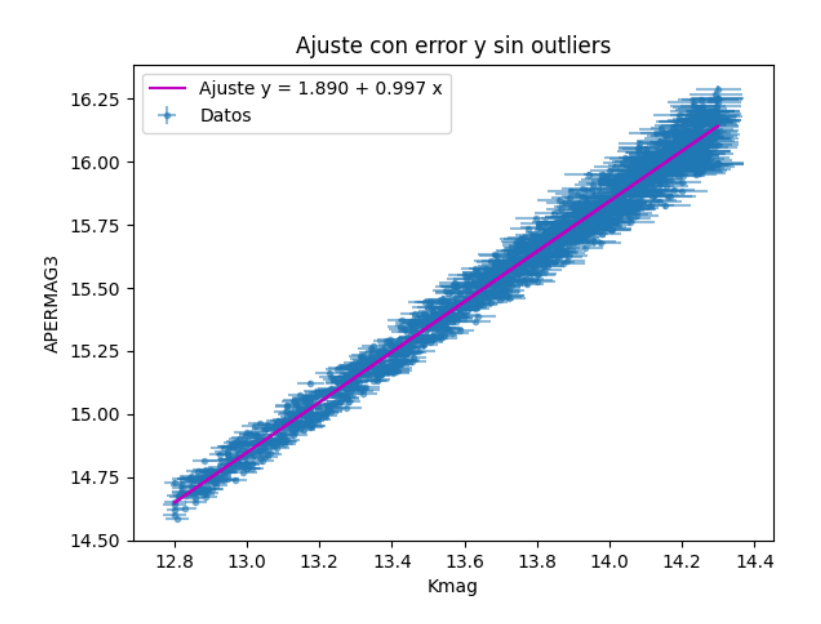

Figure 10: Regresión lineal entre la magnitud de 2MASS (Kmag) y SHARKS-DR1 (APERMAG3), considerando errores en el ajuste, pero admitiendo outliers en el ajuste.

<span id="page-16-1"></span>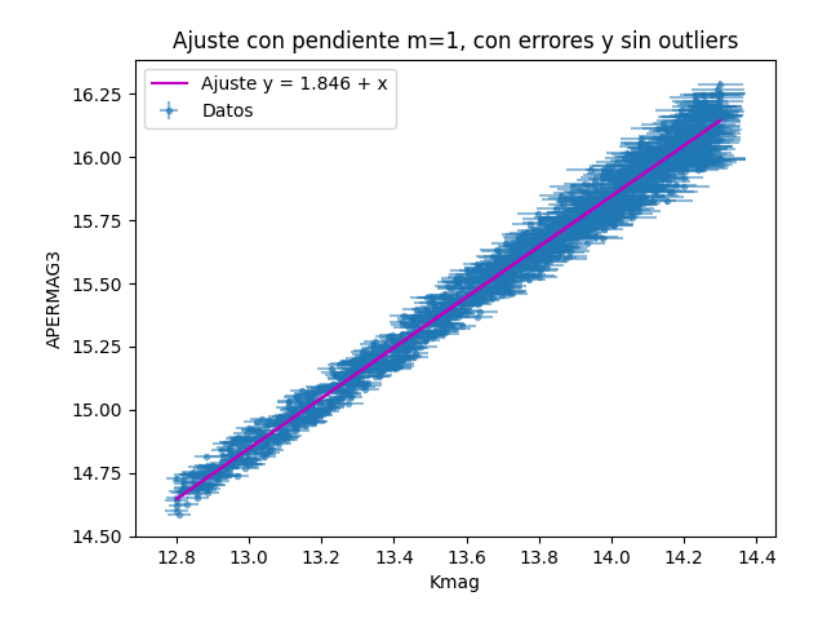

Figure 11: Regresión lineal entre la magnitud de 2MASS (Kmag) y SHARKS-DR1 (APERMAG3), considerando errores en el ajuste, admitiendo outliers en el ajuste y fijando la pendiente a 1 (asumiendo linealidad).

<span id="page-17-0"></span>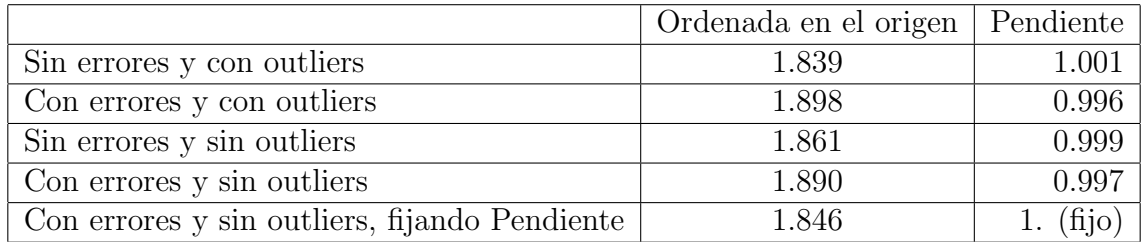

Table 1: Resultados obtenidos de ajustar la magnitud de SHARKS (en sistema AB) y la magnitud de 2MASS (en sistema Vega). La diferencia es siempre ligeramente superior al valor dado por VISTA  $(v1.5)$ , pero muy parecida a la calibración de la versión v1.3, según la página de VISTA.

en el caso de no usar errores, y sin eliminar los outliers. Entendemos que este ha sido el método usado en la calibración fotométrica realizada por el Wide-Field Astronomy Unit (los encargados de la calibración del SHARKS-DR1).

Por tanto, asumimos a continuación, que los resultados están correctamente calibrados, teniendo en cuenta una diferencia sistemática de al menos 0.012 entre las magnitudes de 2MASS y SHARKS-DR1.

## <span id="page-18-0"></span>4 Photo-z de los datos de SHARKS-DR1

After the validation of SHARKS-DR1, we proceed to obtain the photometric redshifts of galaxies identified in the DES-SHARKS association. For this purpose, we introduce Lephare, the software that we use to calculate photometric redshifts, using generalized galaxy templates and the filters in which the data have been observed. Also in this chapter we describe the spectroscopic sample we use to validate the results at low redsfhit. Finally, we discuss the results obtained. We have validated against spectra and also comparing the results obtained with DES-SHARKS and DES alone, where we see the positive impact of the  $K_s$  band in our results.

Una vez comprobada la correcta fotometría de SHARKS-DR1, pasamos a estimar los primeros photo-z para galaxias detectadas en SHARKS.

Antes de pasar a describir el código usado y los resultados obtenidos, es oportuno decir lo siguiente: al ser estos los primeros photo-z obtenidos en SHARKS, hemos sido conservadores en la muestra seleccionada, además de simplificar lo más posible la librería de plantillas usadas, para facilitar la interpretación de los resultados. Cabe resaltar, además, que no siempre un conjunto mayor de plantillas se traduce en una mejor determinación de photo-z, como han demostrado en [Abdalla et al.](#page-32-12)  $(2011)$ .

Una vez terminado este análisis, lo que sería el primer paso, la colaboración proceder´a a un an´alisis de mayor extensi´on. Sin embargo, ese objetivo queda fuera de nuestro trabajo. Es por ello que en nuestro análisis seleccionaremos únicamente aquellos objetos con una detección clara, es decir, de hasta  $5\sigma$  en las bandas i, z en DES y  $5\sigma$  en la banda K<sub>s</sub> en SHARKS. De esta forma, no calcularemos photo-z a todos los datos de DR1, si no a una submuestra de la misma. También puntualizar que debido al peque˜no tama˜no de la muestra, tenemos muy pocos objetos con spec-z, lo que dificulta aún más la validación del photo-z obtenido. Igualmente, disponemos de una muestra de 1000 objetos con los valores de sus redshift espectrosc´opicos (que describiremos m´as adelante) hasta  $z < 0.7$  que usaremos como muestra de validación.

Finalmente, cabe recordar otro objetivo del trabajo, que es medir el efecto de usar la banda  $K_s$  en la estimación de photo-z, en combinación con datos ópticos. ¿Mejorará la medida de photo-z si incluimos la banda  $K_s$  respecto al Photo-z usando únicamente datos ´opticos?. En este sentido, estudios previos [\(Banerji et al.,](#page-32-13) [2015\)](#page-32-13) han estimado que la contribución de bandas infrarrojas junto con datos ópticos reducen la dispersión del photo-z para  $z < 0.5$  y  $z > 1$ .

### <span id="page-18-1"></span>4.1 Lephare

Lephare [\(Arnouts & Ilbert,](#page-32-14) [2011\)](#page-32-14) es un programa para calcular desplazamiento al rojo fotométricos, utilizando la técnica de *template fitting*. La ejecución se compone de tres partes:

- Una fase preliminar, donde seleccionamos la librería de plantillas (SED) y definimos el conjunto de filtros.
- $\bullet$  Con estos dos ingredientes, calculamos las magnitudes de las plantillas, en función del redshift. De esta forma, creamos un hiperespacio definido por los diferentes

filtros observados, y el redshift. En el caso de Lephare, interpolamos en la dimensión de redshift. Este paso define también información básica relativa a los filtros usados (longitudes de onda, diferencia de corrección AB a Vega...) y a las SEDs. Cabe también destacar que estos pasos pueden utilizarse para generar catálogos multicolores simulados.

• Finalmente, realizamos una minimización por el método de ajuste  $\chi^2$  entre las magnitudes observadas, y los valores definidos en el hiperespacio de magnitudes teórico para obtener el redshift y la plantilla que mejor se ajusta a cada galaxia. Adicionalmente (pero no explorado en este trabajo), podemos obtener la distribución de probabilidad completa para cada objeto.

### <span id="page-19-0"></span>4.1.1 Definición de librería SED

El procedimiento de ajuste para obtener photo-z se basa en el ajuste de la forma de los espectros en función del redshift. Las magnitudes observadas se comparan con las obtenidas a partir de un conjunto de espectros de referencia, utilizando el mismo sistema fotométrico. Estas SED de plantilla pueden ser observadas o sintéticas. Por tanto, en primer lugar, debemos seleccionar la lista de SEDs de referencia que vamos a emplear en nuestro estudio, es decir, las plantillas de modelos de galaxias que nos ayudarán a aproximar cada galaxia que observemos a una distribución espectral de energía. La medida de redshift se beneficiará si las galaxias seleccionadas tienen características significativas en el espectro, como la ruptura de 4000  $\AA$  o la ruptura de Lyman a 912 Å.

Como dijimos anteriormente, según los resultados de [Abdalla et al.](#page-32-12) [\(2011\)](#page-32-12), un n´umero grande de SED no siempre significa mejores resultados. Por tanto, para simplificar la interpretación en este primer análisis, elegimos un conjunto con 8 SEDs,  $\sin$  incluir extinción interna. Usamos la librería de Lephare llamada  $bpz$ , provenientes de [Coe et al.](#page-32-15) [\(2006\)](#page-32-15). Las SEDs que hemos empleado son:

- $\bullet$  1 plantilla de galaxia elíptica (Ell)
- 2 plantillas de galaxias espirales (Sbc y Sbd)
- 1 plantilla de galaxia irregular (Im)
- 2 plantillas de galaxias espirales barradas (SB2 y SB3)
- 2 plantillas de galaxias azules (ssp<sub>-5</sub>M y ssp<sub>-25</sub>M)

En la Figura [12](#page-20-0) mostramos las plantillas (a  $z = 0$ ) usadas en nuestro trabajo.

### <span id="page-19-1"></span>4.1.2 Definición de filtros

En segunda instancia, también debemos aportar al programa los filtros en los que se han observado los datos, para convolucionar con las plantillas a diferentes redshifts. Cada uno de estos determina un rango específico del espectro electromagnético. Los filtros que hemos utilizado son los filtros g,r,i,z,Y de  $DECam^{10}$  $DECam^{10}$  $DECam^{10}$  y el filtro  $K_s$  de VIRCAM<sup>[11](#page-19-3)</sup>. Estos se pueden ver en la Figura [13.](#page-20-1)

<span id="page-19-3"></span><span id="page-19-2"></span> $10$ <http://www.ctio.noao.edu/noao/content/DECam-filter-information> <sup>11</sup><http://svo2.cab.inta-csic.es/theory/fps>

<span id="page-20-0"></span>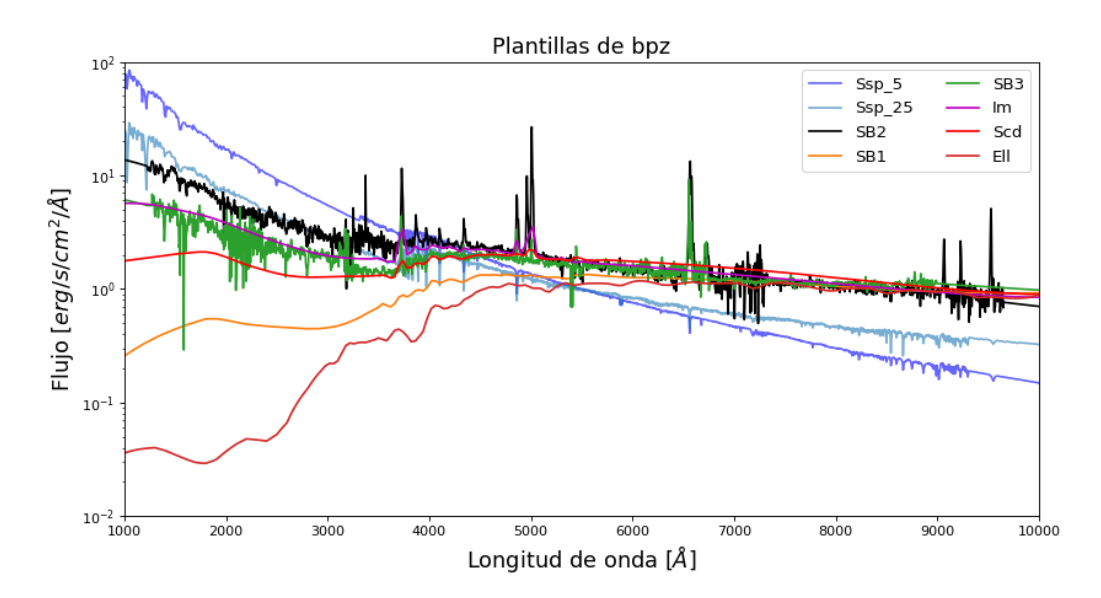

Figure 12: Distribución espectral de energía para las 8 plantillas usadas en este trabajo, provenientes de [Coe et al.](#page-32-15) [\(2006\)](#page-32-15).

<span id="page-20-1"></span>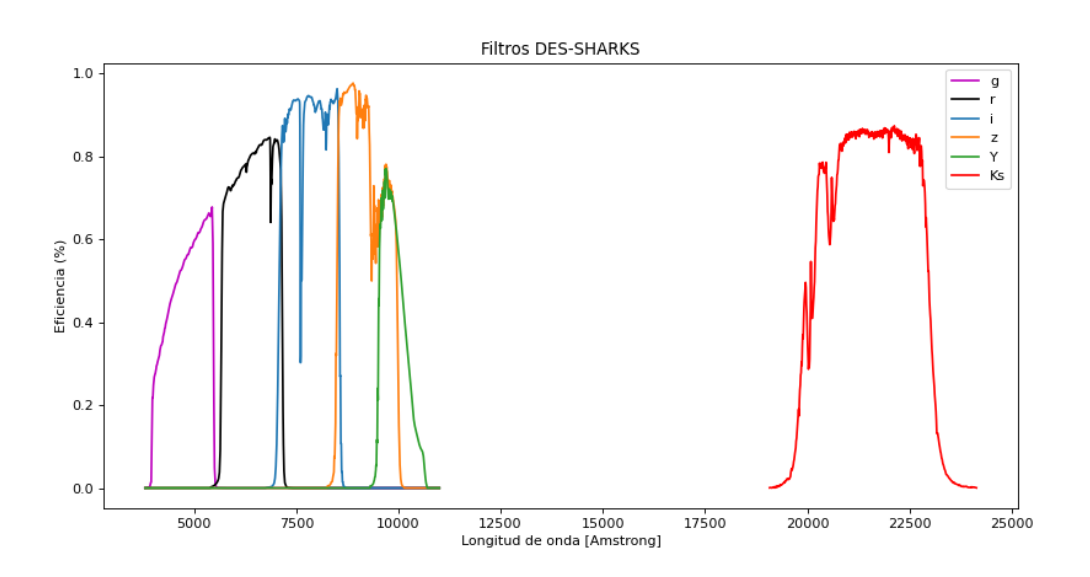

Figure 13: Filtros empleados en las observaciones de nuestros datos, resultantes de la asociación entre datos de DES y SHARKS.

#### <span id="page-21-0"></span>4.1.3 Estimación del photo- $z$

Una vez que tenemos nuestros SEDs y nuestros filtros definidos, procederemos a la obtenci´on de las magnitudes aparentes en un rango de redshifts definidos. Estas magnitudes aparentes se obtienen al hacer la convolución del SED con el filtro correspondiente. El resultado de esta será un valor de la magnitud asociado al filtro que estamos empleando  $(g, r, i, z, Y, K_s)$ .

Después de ese proceso, se comparan las magnitudes aparentes resultantes, con las magnitudes de las galaxias en el catálogo astronómico de entrada, y se encuentra el mejor ajuste, d´andonos, como resultado el SED y el redshift que mejor ajusta a cada línea del catálogo astronómico.

A continuación, para medir el photo-z utilizamos un procedimiento de ajuste de  $\chi^2$ , comparando el flujo observado ( $F_{obs}$ ) y sus correspondientes incertidumbres ( $\sigma$ ) con el flujo de cada una de las plantillas  $(F_{temp})$  definido como:

$$
\chi^2 = \sum_{i} \left[\frac{F_{obs,i} - sF_{temp,i}}{\sigma_i}\right]^2 \tag{3}
$$

donde i hace referencia a la banda utilizada para el análisis y s es el factor de escala que se elige para minimizar los ajustes de  $\chi^2$ :

$$
s = \sum_{j} \left[\frac{F_{obs,j}F_{temp,j}}{\sigma_j^2}\right] / \sum_{j} \left[\frac{F_{temp,j}^2}{\sigma_j^2}\right] \tag{4}
$$

donde j se refiere a la banda utilizada para el escalado, pudiendo ser esta distinta de i. Lephare finalmente realiza este ajuste a través de un procedimiento estándar de minimización de  $\chi^2$ .

#### <span id="page-21-1"></span>4.2 Preparación de los datos

Como se dijo anteriormente, hemos querido ser conservadores en la muestra seleccionada al ser esta la primera vez que se calculan photo-z con datos de SHARKS.

En ese caso, partimos del catálogo SHARKS en el campo SGP-E, que contiene 623543 objetos, que incluirán galaxias, estrellas, quásares y objetos espurios. A continuación, realizamos una asociación espacial con los datos del DES-DR2 (que contiene en el mismo ´area, alrededor de 940000 objetos), usando un radio de 1". Tras esta asociación, obtenemos una muestra de 514946 objetos.

A continuación, seleccionamos objetos con una detección clara en las bandas i,z de DES y la banda  $K_s$  de SHARKS. En las bandas g,r, Y de DES, no ponemos ningún requerimiento, permitiendo así que la muestra contenga objetos extremadamente rojos (tampoco en la banda Y, ya que esta es en media, m´as brillante que las otras). Por tanto, el siguiente corte que hacemos es seleccionar objetos con  $SNR > 5$  en i,z, $K_s$ .

Este corte se traduce, usando magnitudes, en seleccionar objetos que pasan el corte  $1.086/MAGERR > 5$  para i,z,K<sub>s</sub>, donde MAGERR es el error que nos proporciona el propio catálogo SHARKS de la magnitud. Tras aplicar este corte, obtenemos finalmente una muestra de 247522 objetos, aproximadamente, la mitad de la muestra DES-SHARKS inicial.

#### <span id="page-22-0"></span>4.2.1 Fotometría de la muestra

A la hora de calcular el photo-z con Lephare, usaremos las magnitudes denominadas AUTO obtenidas por el código de SExtractor<sup>[12](#page-22-3)</sup> [\(Bertin & Arnouts,](#page-32-16) [1996\)](#page-32-16). De este código podemos comentar brevemente que aplica técnicas automatizadas para detectar, medir y clasificar fuentes de imágenes astronómicas y es especialmente adecuado para el an´alisis de grandes estudios. En cuanto a las magnitudes AUTO, se definen como el parámetro que proporciona una estimación de la "magnitud total" mediante la integración de los valores de los píxeles dentro de una apertura escalada adaptativamente.

Antes de proceder, debemos tener en cuenta el efecto del polvo interestelar y corregir las magnitudes convenientemente. El polvo interestelar se encuentra presente en todas las observaciones. El estudio y el conocimiento de la distribución del polvo cósmico por el espacio es de suma importancia, dado que contamina u oscurece cualquier medida astrofísica, especialmente, las medidas extragalácticas. Varios estudios han estudiado la distribución de polvo, siendo el más referenciado la distribución de [Schlegel et al.](#page-33-8) [\(1998\)](#page-33-8). Usamos la estimación del exceso de color,  $E(B-V)$ , de esta referencia, para corregir las magnitudes del catálogo DES-SHARKS.

La influencia en nuestras medidas que produce polvo cósmico en el rango óptico e infrarrojo cercano, disminuye a medida que aumenta la longitud de onda. Hoy en d´ıa, encontramos tabulados las correcciones que se tienen que realizar a las magnitudes observadas. Las magnitudes se corrigen por una cantidad  $\Delta m_b = E(B - V)R_b$ , donde los valores de  $R_b$  son, en el caso de las bandas g,r,i,z,Y de DES [\(DES Collaboration,](#page-32-8) [2021\)](#page-32-8):  $R_g = 3.186, R_r = 2.140, R_i = 1.569, R_z = 1.196, R_Y = 1.048$  y para la banda K<sub>s</sub>,  $R_{\text{Ks}} = 0.005$  (González-Fernández et al., [2017\)](#page-32-17). Finalmente, las magnitudes corregidas son las que usaremos en lephare, con:  $MAG_{b,CORREGIDA} = MAG_b - \Delta m_b$ .

#### <span id="page-22-1"></span>4.2.2 Separación estrella-galaxia

Finalmente, antes de proceder a calcular el photo- $z$ , hacemos la selección de galaxias. Este paso es uno de los temas más difíciles de abordar en fotometría, y siempre habrá un nivel de confusión asociado a esta separación. Por suerte, se ha demostrado (ver, por ejemplo [Sevilla-Noarbe et al.](#page-33-9) [2021\)](#page-33-9) que el uso de una combinación de datos ópticos e infrarrojos juntos, es un separador estrella-galaxia simple y eficaz, capaz de producir resultados comparables a la clasificación por métodos de entrenamiento. Con esto, representamos los datos en el espacio de colores (i-z), (z-Ks) en la Figura [14,](#page-23-1) donde vemos claramente la separación de galaxias de la secuencia principal de estrellas. Finalmente, decidimos seleccionar galaxias como aquellas fuentes donde:

$$
(z - K_s) > -0.1 + (i - z)
$$
\n(5)

así obtenemos la muestra final de 200645 galaxias para la cuál calcularemos los photo- $z$ .

#### <span id="page-22-2"></span>4.3 Validación de los datos

La validación de los resultados de photo- $z$  es un paso crítico para evaluar si la estimación  $de photo-z$  ha sido buena o no. Como dijimos anteriormente, debido al pequeño área de

<span id="page-22-3"></span><sup>12</sup><https://sextractor.readthedocs.io/en/latest/>

<span id="page-23-1"></span>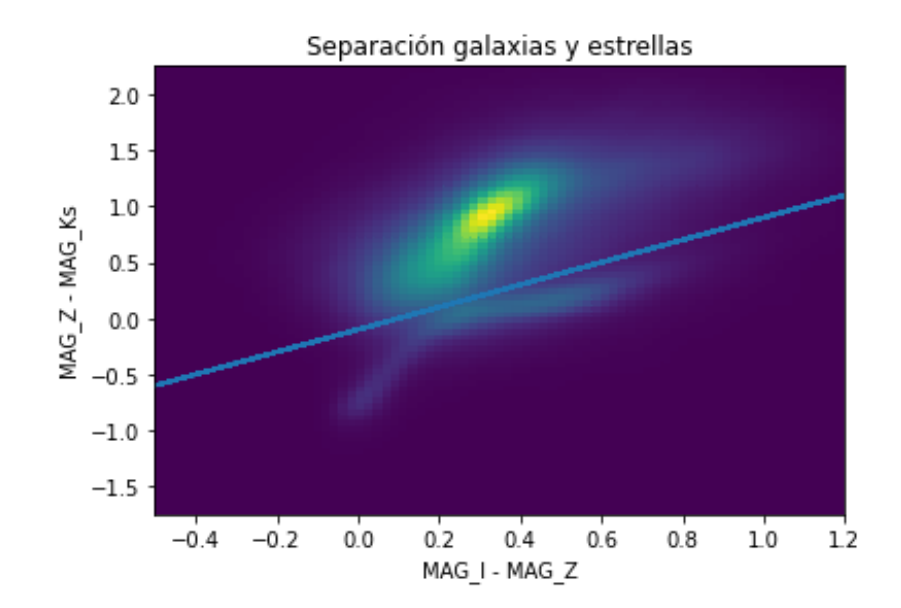

Figure 14: Representación de la separación entre el cúmulo de galaxias (parte superior respecto a la recta) y la secuencia principal de estrellas (parte inferior). Para separar las galaxias de las estrellas representamos el polinomio  $y = -0.1 + x$ .

la muestra de análisis, tenemos pocos objetos con redshift espectroscópicos y por tanto, nuestra validación puede no ser representativa. Igualmente, como prueba de concepto, procederemos a validar nuestros resultados con la muestra de validación existente. A continuación, describimos las métricas usadas, y a seguir, las muestras espectroscópicas disponibles para calibrar.

#### <span id="page-23-0"></span>4.3.1 Métricas usadas

Una vez obtenidos los valores del redshift fotométrico vamos a estimar cuánto de bueno son estos datos. Para ello, compararemos nuestros valores obtenidos con los datos de redshift espectroscópico (spec-z) que ya han sido determinados en otros surveys astronómicos, como veremos en la sección [4.3.2.](#page-24-0) La cantidad de valores de redshift espectroscópicos que tenemos no son muy grandes, por tanto los valores estadísticos que obtengamos pueden no ser representativos, y adem´as, limitados en redshift. En nuestro caso, tenemos galaxias hasta spec- $z \approx 0.7$ . Las métricas que vamos a emplear van a ser, en primer lugar el bias de redshift,  $z_{\text{bias}}$ :

$$
z_{\text{bias}} = \frac{1}{N} \sum_{i=1}^{N} (z_{\text{phot}}^i - z_{\text{spec}}^i)
$$
 (6)

y la desviación media absoluta normalizada,  $\sigma_{NMAD}$ :

$$
\sigma_{NMAD} = median \left| \frac{z_{\text{spec}} - z_{\text{phot}}}{1 + z_{\text{spec}}} \right| \tag{7}
$$

<span id="page-24-2"></span>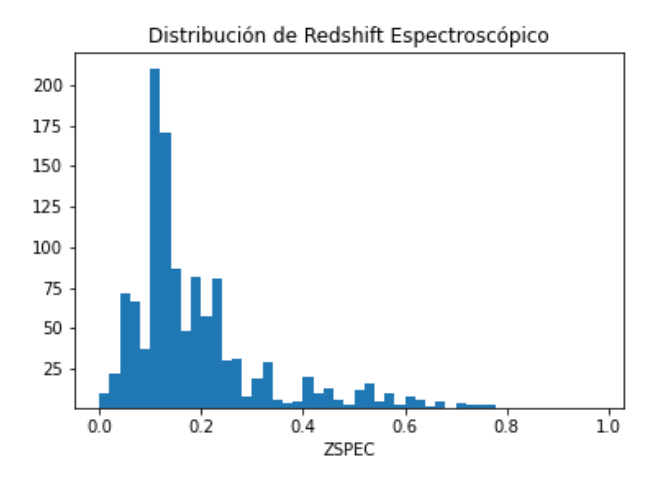

Figure 15: Distribución de redshifts espectroscópicos disponibles para validación, provenientes de 2dF, 6dF y del 2dFLens.

Por otro lado, también mediremos  $\sigma_{68}$ , definido como el valor tal que 68% de las galaxias tienen  $|z_{phot}-z_{spec}| < \sigma_{68}$ , y la fracción de "outliers", definido como la cantidad de galaxias con  $\Delta z > 0.15$  entre el valor de  $z_{\rm spec}$  y  $z_{\rm phot}$ :

$$
f_{\text{out}} = N[|\Delta z| > 0.15] / N_{\text{gals}} \tag{8}
$$

#### <span id="page-24-0"></span>4.3.2 Muestra de calibración

Dado el área de SHARKS-DR1, identificamos las siguientes muestras espectroscópicas en el área de análisis:

- 2dFLens [\(Blake et al.,](#page-32-18) [2016\)](#page-32-18): el 2-degree Field Lensing Survey (2dFLenS) es un survey espectroscópico realizado desde el Anglo-Australian Telescope. Se diseñó para observar un ´area previamente observado por el Kilo-Degree Survey para la búsqueda de lentes gravitacionales. En total, se observaron 70079 redshifts en el rango  $z < 0.9$ , en un área de 731 grados cuadrados. Esta muestra es la que nos aporta la mayor cantidad de redshifts espectroscópicos a  $z > 0.2$ .
- 2dF [\(Colless et al.,](#page-32-19) [2001\)](#page-32-19) y 6dF [\(Jones et al.,](#page-33-10) [2009\)](#page-33-10): Estos dos surveys, anteriores al 2dFLens, nos aportan unos redshifts extras a muy bajo redshift ( $z < 0.7$ ). Fueron observados también desde el mismo telescopio del Anglo-Australian Telescope.

En la Figura  $15$  mostramos la distribución de spec-z disponibles para validación de nuestros datos.

#### <span id="page-24-1"></span>4.4 Resultados y discusión

Corremos Lephare con los templates descritos anteriormente. En el [A](#page-34-0)péndice A detallamos todos los parámetros usados a la hora de ejecutar Lephare. Internamente, hicimos pruebas con otras combinaciones de plantillas, por ejemplo, usando las plantillas de Poggianti como usan en [Abdalla et al.](#page-32-12) [\(2011\)](#page-32-12). Aunque las diferencias en los resultados son pequeñas, y continenen el mismo número de plantillas, las de bpz describen mejor la región del infrarrojo cercano.

A la hora de correr lephare, ejecutamos en 2 modalidades, con los datos de DES nada m´as (DES Only), y con los datos de DES + SHARKS (DES-SHARKS). Igualmente, corremos únicamente para las galaxias, de acuerdo con la selección explicada en la sección  $4.2$ .

#### <span id="page-25-0"></span>4.4.1 Validación frente a Spec-z

Una vez calculados los photo-z para las 2 configuraciones, comparamos los resultados en bines de redshift, entre 0 y 0.7, respecto a la muestra de validación definida en la sección [4.3.2.](#page-24-0) En la figura [17](#page-27-0) mostramos la validación para las métricas explicadas anteriormente, para la muestra DES Only y DES-SHARKS. Vemos como, en general, los resultados de usar la banda K<sub>s</sub> son mejores que sin usar la banda de SHARKS. Especialmente, vemos una disminución del número de outliers a  $Spec - z \approx 0.2$ , de  $50\%$  a  $30\%$ , y una mejora en la desviación media absoluta normalizada. En la figura [17](#page-27-0) mostramos la relación entre spec-z y photo $-z$  para las 2 muestras, que nos sirven para entender por qu´e el z-bias parece mejor en la muestra DES Only; esto sucede por un incremento en el número de "outliers" en la dirección contraria al valor medio del bias.

#### <span id="page-25-1"></span>4.4.2 Comparación de resultados

En la figura [18](#page-27-1) vemos la distribución global de photo- $z$  para las dos muestras.

La diferencia más significativa es el incremento de galaxias en DES-Only a photo $-z \approx$ 1.5. La pregunta es,  $E$ s real este incremento? En caso afirmativo, cabría afirmar que el uso de la banda  $K_s$  empeora la determinación de photo-z. Pero, en caso contrario, podríamos estar viendo un efecto de corrección, en el sentido de una disminución de "outliers", como vimos también a bajo redshift.

Para investigar este efecto, mostramos en la Figura [19](#page-28-0) la comparación entre los dos photo-z, en el eje x, mostramos el photo-z de DES Only, y en el eje y, el photo-z para DES-SHARKS. Claramente, dado que los objetos que se encuentran cercanos a la recta  $y = x$ , son similares, vamos a centrarnos en aquellos alejados de la linealidad, es decir los "outliers". En estos identificamos una población de objetos para los cuales el resultado de uno y otro photo-z cambia mucho. En la Figura [20,](#page-29-0) resaltamos estos outliers a alto redshift. Lo primero que vemos, es que los outliers de DES Only son bastantes más que aquellos con DES-SHARKS, es decir, se confirma lo visto anteriormente en la Figura [18.](#page-27-1)

Para intentar entender cuál está dando la medida más precisa, investigamos la dis-tribución de magnitudes para las 2 muestras de outliers indicadas en la Figura [20,](#page-29-0) mirando el histograma de las magnitudes en las bandas i,z,K<sup>s</sup> . Esto se muestra en la Figura [21.](#page-29-1) Claramente, sobretodo en las bandas ópticas de DES, las magnitudes son más brillantes, siendo poco probable una distribución tan brillante a tan alto redshift. Esto indicaría que la determinación del photo-z para DES Only, para estos outliers, está mal determinada, y que seguramente sea la estimacion de DES-SHARKS la correcta.

Para terminar, seleccionamos 3 objetos en cada una de las muestras de outliers a alto redshift, para DES Only y para DES-SHARKS. Para estos, comparamos visualmente las magnitudes observadas con la distribución espectral de energía para la plantilla

<span id="page-26-0"></span>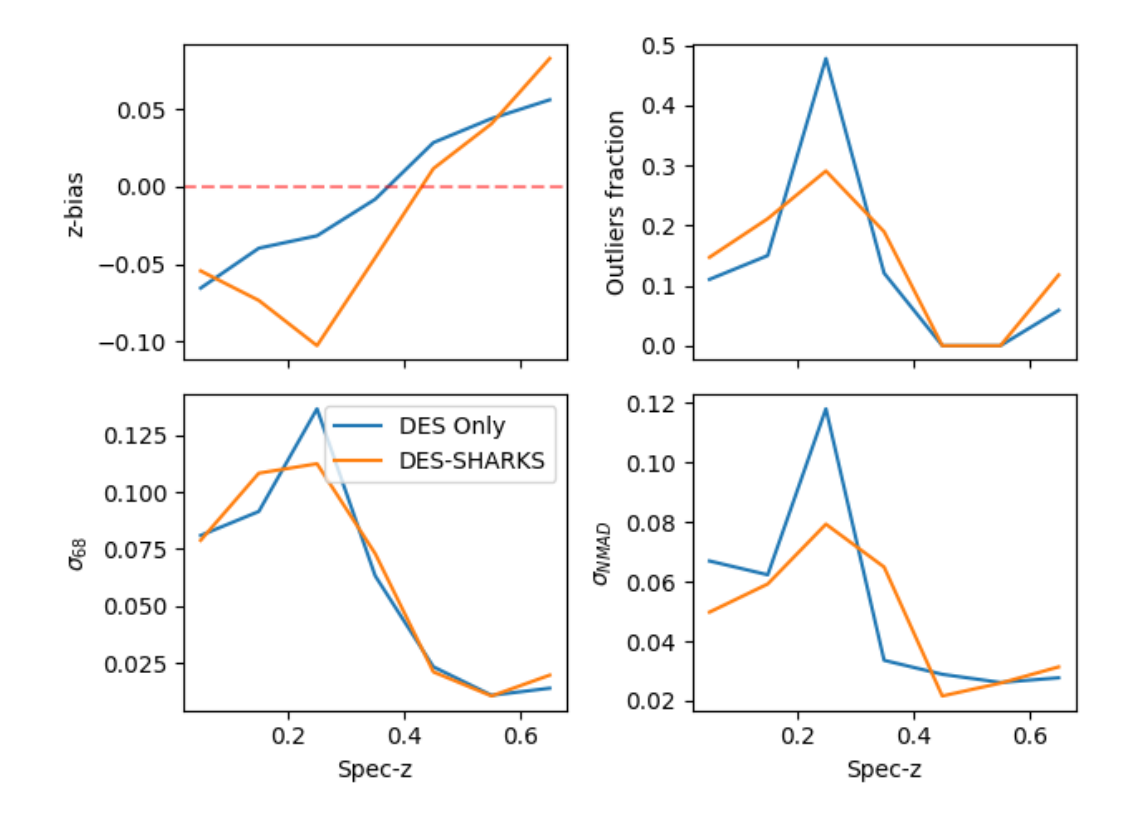

Figure 16: Validación de photo-z para la muestra DES Only (en azul) y para la muestra DES-SHARKS (naranja). Aunque ambas configuraciones dan resultados parecidos, podemos apreciar una disminución en el número de "outliers" y una mejora en la desviación media absoluta normalizada cuando usamos la banda  $K_s$ . En cuanto al bias, aunque parezca que el caso DES Only sea mejor, esto se debe justamente al aumento de "outliers", como puede verse en la figura [17.](#page-27-0)

<span id="page-27-0"></span>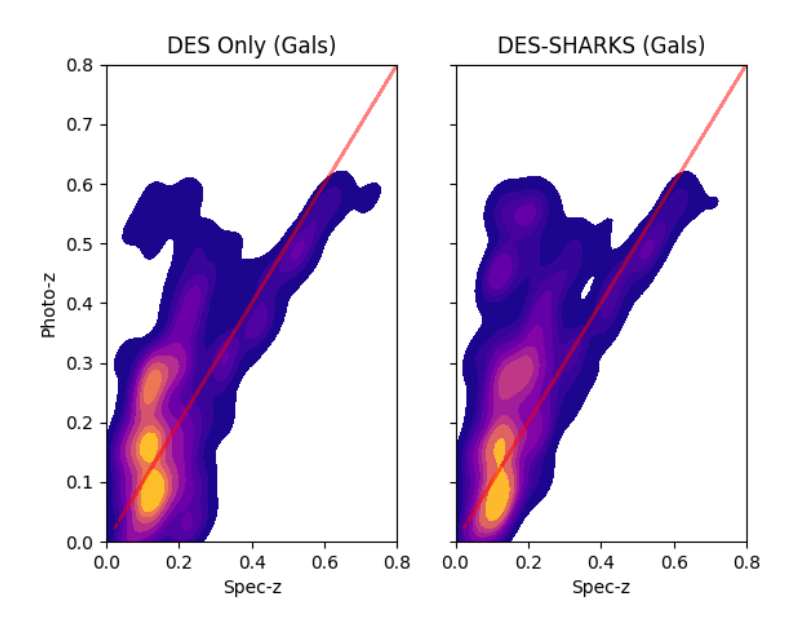

Figure 17: Distribución de densidad, a la izquierda, para DES Only y a la derecha, para DES-SHARKS. Las distribuciones son parecidas, aunque en el caso de DES Only hay una mayor densidad de "outliers" a  $Spec - z \approx 0.2$ , que resulta en una mejoría artificial del bias (como puede verse en la figura [16\)](#page-26-0).

<span id="page-27-1"></span>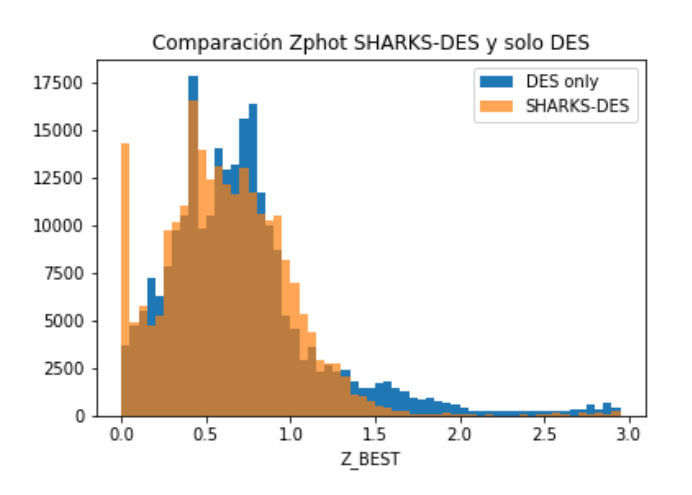

Figure 18: Histograma que compara el photo-z obtenido con DES-SHARKS y solo de DES

<span id="page-28-0"></span>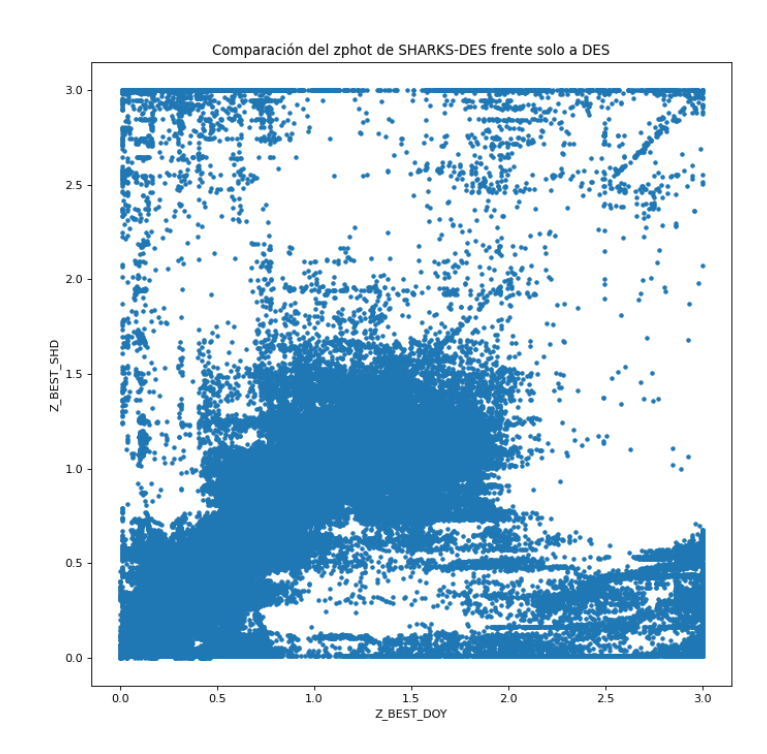

Figure 19: Comparación del redshift fotométrico obtenido de SHARKS-DES (SHD, eje y) frente al obtenido por DES Only (DOY, eje x)

<span id="page-29-0"></span>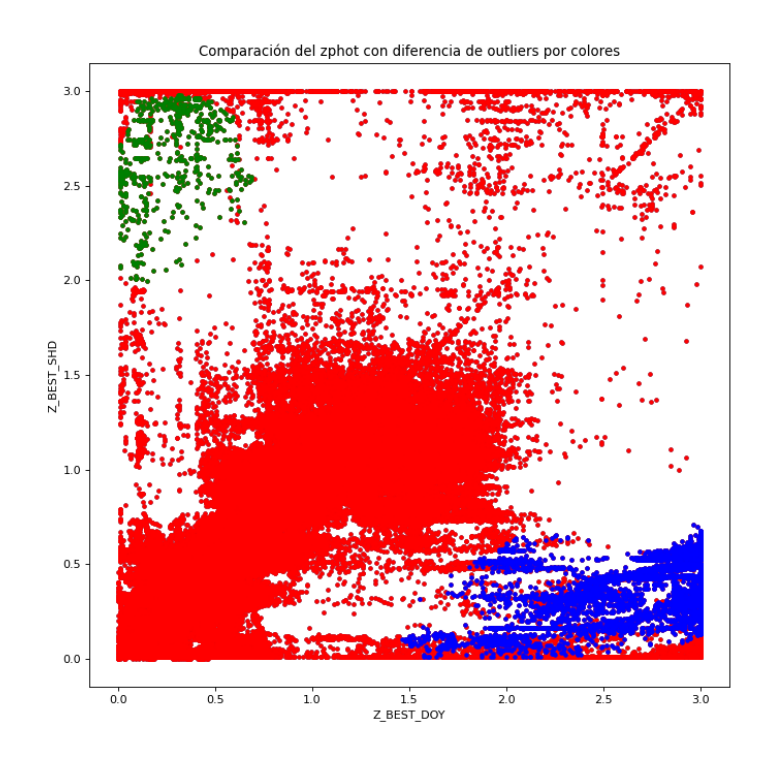

Figure 20: Seleccionamos outliers a alto redshift para DES-SHARKS (SHD, verde) y outliers a alto redshift para DES Only (DOY, azul)

<span id="page-29-1"></span>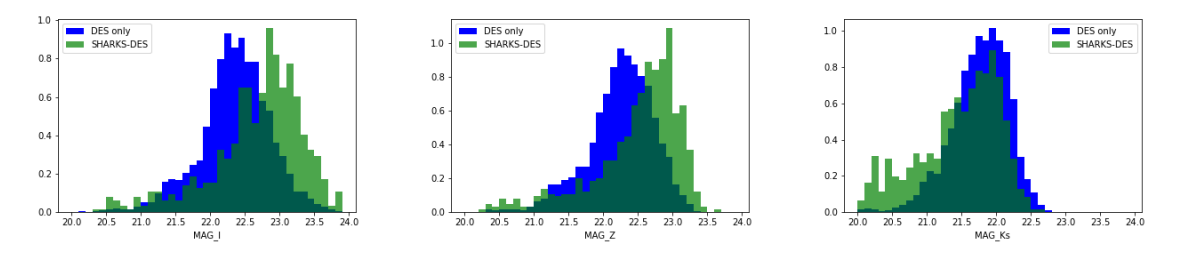

Figure 21: Distribución de magnitudes en las bandas  $i,z,K_s$  para los outliers selecciona-dos en la Figura [20.](#page-29-0) Las magnitudes para el caso DES Only (azul) son más brillantes de lo esperado para una muestra a tan alto redshift como indica su photo-z

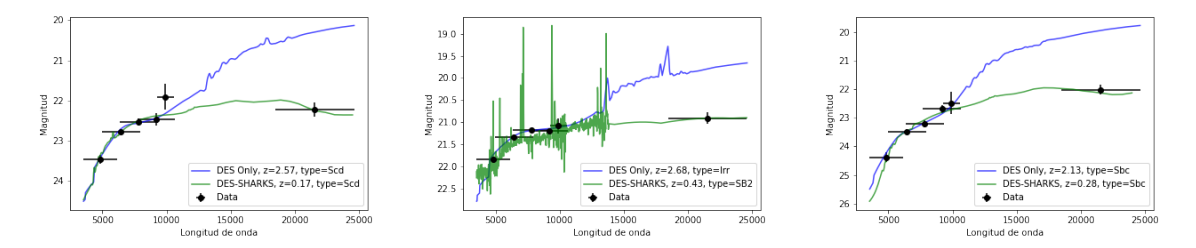

Figure 22: Comparación de las magnitudes observadas y las plantillas y redshifts del mejor ajuste, para 3 galaxias con photo-z muy alto en la muestra DES Only. Incluir la banda K<sub>s</sub> rompe la degeneración, dando un valor de redshift más bajo, en línea con lo visto en la Figura [21.](#page-29-1)

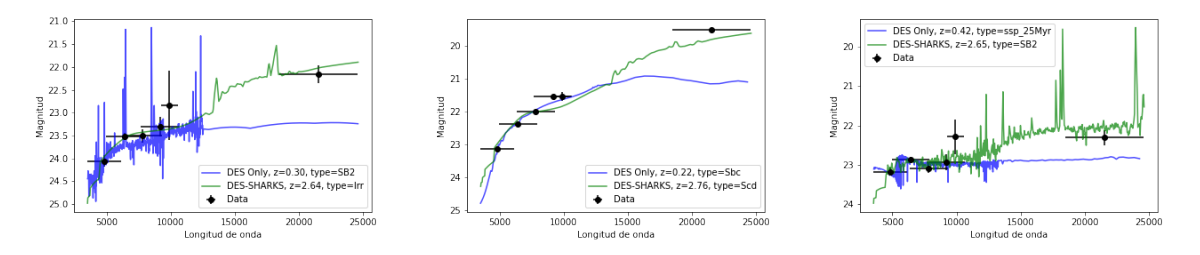

Figure 23: Comparación de las magnitudes observadas y las plantillas y redshifts del mejor ajuste, para 3 galaxias con photo-z muy alto en la muestra DES-SHARKS. Incluir la banda K<sub>s</sub>, igualmente, rompe la degeneración, dando un valor de redshift mayor.

y el photo-z del mejor ajuste. En el caso de DES Only, el ajuste se realiza sin la banda K<sup>s</sup> . Puede verse, claramente, como incluir la banda de SHARKS resuelve la degeneración existente entre las dos plantillas a diferente redshift. En todos los casos vistos, claramente, el uso de la banda K<sub>s</sub> de SHARKS ayuda a una mejor determinación del redshift.

## <span id="page-31-0"></span>5 Conclusiones

To conclude, we comment about our main results, including the validation of the calibration with respect to 2MASS, and the results obtained with the comparison of the spec-z with the phot-z through the photo-z metrics and the density distribution. Finally, we conclude that using the  $K_s$  improves the photo- $z$  estimates.

Habiendo expuesto ya los resultados finales del estudio, llegamos a diferentes conclusiones. Pero antes de abarcar las conclusiones de los redshifts fotométricos obtenidos, cabe destacar también la validación de la calibración de los datos procedentes de SHARKS-DR1. En este aspecto, el valor estimado de la diferencia entre el sistema Vega y el sistema AB, con respecto al valor dado por VISTA (v1.5), es siempre ligeramente superior. Tras un estudio de los datos descubrimos, a posteriori, que los datos del SHARKS-DR1 fueron calibrados, posiblemente por error, respecto a la version v1.3, con una diferencia entre Vega y AB, ahora s´ı, compatible con lo obtenido en este trabajo. Además, todo indica a que la calibración se realizó sin incluir errores.

En cuanto a los resultados del redshift fotométrico calculados en la Sección 4 de este trabajo, usamos una pequeña muestra espectroscópica para validación. En esta, al realizar la comparación entre el redshift fotométrico frente al espectroscópico mediante una distribución de densidad (Figura [17\)](#page-27-0) somos capaces ver la mejoría de nuestros resultados al usar la banda K<sub>s</sub>, lo cual era uno de los objetivos de este proyecto.

Por otro lado, comparamos los resultados de usar o no la banda  $K_s$  en todo los rangos de redshift. En esta comparación, identificamos galaxias para las cuales el photo- $z$ cambia mucho si usamos o no la banda de SHARKS. De esta comparación, como esperábamos en un principio, concluimos que la banda  $K_s$  sirve para romper degeneraciones entre mejores ajustes, y así, disminuir el número de resultados catastróficos.

En definitiva, podemos concluir que usar datos obtenidos en el infrarrojo cercano, particularmente en la banda K<sub>s</sub>, ayuda a mejorar la determinación del desplazamiento al rojo, respecto a la misma medida usando datos únicamente del óptico.

## References

- <span id="page-32-10"></span>Abbott, T. M. C., Abdalla, F. B., Allam, S., et al. 2018, [Astrophysical Journal, Sup](http://dx.doi.org/10.3847/1538-4365/aae9f0)[plement, 239, 18,](http://dx.doi.org/10.3847/1538-4365/aae9f0) arXiv:1801.03181
- <span id="page-32-12"></span>Abdalla, F. B., Banerji, M., Lahav, O., & Rashkov, V. 2011, [Monthly Notices of the](http://dx.doi.org/10.1111/j.1365-2966.2011.19375.x) [RAS, 417, 1891](http://dx.doi.org/10.1111/j.1365-2966.2011.19375.x)
- <span id="page-32-9"></span>Aihara, H., AlSayyad, Y., Ando, M., et al. 2019, [Publications of the ASJ, 71, 114](http://dx.doi.org/10.1093/pasj/psz103)
- <span id="page-32-14"></span>Arnouts, S. & Ilbert, O. 2011, LePHARE: Photometric Analysis for Redshift Estimate, ascl:1108.009
- <span id="page-32-13"></span>Banerji, M., Jouvel, S., Lin, H., et al. 2015, [Monthly Notices of the RAS, 446, 2523](http://dx.doi.org/10.1093/mnras/stu2261)
- <span id="page-32-2"></span>Behroozi, P. S., Wechsler, R. H., & Conroy, C. 2013, [Astrophysical Journal, Letters,](http://dx.doi.org/10.1088/2041-8205/762/2/L31) [762, L31,](http://dx.doi.org/10.1088/2041-8205/762/2/L31) arXiv:1209.3013
- <span id="page-32-16"></span>Bertin, E. & Arnouts, S. 1996, [Astronomy and Astrophysics, Supplement, 117, 393](http://dx.doi.org/10.1051/aas:1996164)
- <span id="page-32-18"></span>Blake, C., Amon, A., Childress, M., et al. 2016, [Monthly Notices of the RAS, 462, 4240](http://dx.doi.org/10.1093/mnras/stw1990)
- <span id="page-32-6"></span>Bolzonella, M., Miralles, J. M., & Pelló, R. 2000, Astronomy and Astrophysics, 363, 476, arXiv:astro-ph/0003380
- <span id="page-32-4"></span>Carnero Rosell, A., Santiago, B., dal Ponte, M., et al. 2019, [Monthly Notices of the](http://dx.doi.org/10.1093/mnras/stz2398) [RAS, 489, 5301](http://dx.doi.org/10.1093/mnras/stz2398)
- <span id="page-32-15"></span>Coe, D., Benítez, N., Sánchez, S. F., et al. 2006, [The Astronomical Journal, 132, 926](http://dx.doi.org/10.1086/505530)
- <span id="page-32-19"></span>Colless, M., Dalton, G., Maddox, S., et al. 2001, Monthly Notices of the Royal Astronomical Society, 328, 1039
- <span id="page-32-7"></span>Collister, A. A. & Lahav, O. 2004, [Publications of the ASP, 116, 345,](http://dx.doi.org/10.1086/383254) arXiv:astroph/0311058
- <span id="page-32-11"></span>Cutri, R. M., Skrutskie, M. F., van Dyk, S., et al. 2003, 2MASS All Sky Catalog of point sources.
- <span id="page-32-8"></span>DES Collaboration. 2021, arXiv e-prints, arXiv:2101.05765, arXiv:2101.05765
- <span id="page-32-1"></span>Dickinson, M., Papovich, C., Ferguson, H. C., & Budavári, T. 2003, [Astrophysical](http://dx.doi.org/10.1086/368111) [Journal, 587, 25](http://dx.doi.org/10.1086/368111)
- <span id="page-32-0"></span>Eales, S., Dunne, L., Clements, D., et al. 2010, [Publications of the ASP, 122, 499](http://dx.doi.org/10.1086/653086)
- <span id="page-32-3"></span>Franx, M., Labb, I., Rudnick, G., et al. 2003, [The Astrophysical Journal, 587, L79](http://dx.doi.org/10.1086/375155)
- <span id="page-32-17"></span>González-Fernández, C., Hodgkin, S. T., Irwin, M. J., et al. 2017, Monthly Notices of the Royal Astronomical Society, 474, 5459
- <span id="page-32-5"></span>Hubble, E. 1929, [Proceedings of the National Academy of Sciences, 15, 168,](http://dx.doi.org/10.1073/pnas.15.3.168) https://www.pnas.org/content/15/3/168.full.pdf
- <span id="page-33-10"></span>Jones, D. H., Read, M. A., Saunders, W., et al. 2009, [Monthly Notices of the RAS,](http://dx.doi.org/10.1111/j.1365-2966.2009.15338.x) [399, 683](http://dx.doi.org/10.1111/j.1365-2966.2009.15338.x)
- <span id="page-33-5"></span>Juncosa Serrano, R. 2010, PhD thesis, Universidad de La Laguna (España)
- <span id="page-33-4"></span>Ojha, D. K., Tamura, M., Nakajima, Y., et al. 2004, [The Astrophysical Journal, 616,](http://dx.doi.org/10.1086/425068) [1042](http://dx.doi.org/10.1086/425068)
- <span id="page-33-0"></span>Oteo, I., et al. 2016, SHARKS: Southern H-ATLAS Regions  $K_s$ -band Survey, [https://](https://www.eso.org/sci/observing/PublicSurveys/docs/SHARKS_SMP_10012017.pdf) [www.eso.org/sci/observing/PublicSurveys/docs/SHARKS\\_SMP\\_10012017.pdf](https://www.eso.org/sci/observing/PublicSurveys/docs/SHARKS_SMP_10012017.pdf), ESO Survey Management Plan Form
- <span id="page-33-3"></span>Reddy, N., Dickinson, M., Elbaz, D., et al. 2011, [The Astrophysical Journal, 744, 154](http://dx.doi.org/10.1088/0004-637x/744/2/154)
- <span id="page-33-2"></span>Reddy, N. A., Erb, D. K., Pettini, M., Steidel, C. C., & Shapley, A. E. 2010, [The](http://dx.doi.org/10.1088/0004-637x/712/2/1070) [Astrophysical Journal, 712, 1070](http://dx.doi.org/10.1088/0004-637x/712/2/1070)
- <span id="page-33-8"></span>Schlegel, D. J., Finkbeiner, D. P., & Davis, M. 1998, [Astrophysical Journal, 500, 525,](http://dx.doi.org/10.1086/305772) arXiv:astro-ph/9710327
- <span id="page-33-9"></span>Sevilla-Noarbe, I., Bechtol, K., Carrasco Kind, M., et al. 2021, [Astrophysical Journal,](http://dx.doi.org/10.3847/1538-4365/abeb66) [Supplement, 254, 24](http://dx.doi.org/10.3847/1538-4365/abeb66)
- <span id="page-33-6"></span>Skrutskie, M. F., Cutri, R. M., Stiening, R., et al. 2006, [Astronomical Journal, 131,](http://dx.doi.org/10.1086/498708) [1163](http://dx.doi.org/10.1086/498708)
- <span id="page-33-1"></span>Sutherland, W., Emerson, J., Dalton, G., et al. 2015, [Astronomy and Astrophysics,](http://dx.doi.org/10.1051/0004-6361/201424973) [575, A25](http://dx.doi.org/10.1051/0004-6361/201424973)
- <span id="page-33-7"></span>The Dark Energy Survey Collaboration. 2005, arXiv e-prints, astro, arXiv:astroph/0510346

## <span id="page-34-0"></span>A Parámetros de Lephare

En este apéndice listamos los parámetros usados a la hora de ejecutar Lephare

```
##############################################################################
# CREATION OF LIBRARIES FROM SEDs List #
# $LEPHAREDIR/source/sedtolib -t (S/Q/G) -c $LEPHAREDIR/config/zphot.para #
# help : $LEPHAREDIR/source/sedtolib -h (or -help) #
##############################################################################
#
#------ STELLAR LIBRARY (ASCII SEDs)
STAR_SED $LEPHAREDIR/sed/STAR/STAR_MOD.list # STAR list (full path)
STAR_FSCALE 3.432E-09 # Arbitrary Flux Scale
STAR_LIB LIB_STAR # Bin. STAR LIBRARY ->
# $LEPHAREWORK/lib_bin
#
#------ QSO LIBRARY (ASCII SEDs)
QSO_SED $LEPHAREDIR/sed/QSO/QSO_MOD.list # QSO list (full path)
QSO_FSCALE 1 # Arbitrary Flux Scale
QSO_LIB LIB_QSO # Bin. QSO LIBRARY ->
# $LEPHAREWORK/lib_bin
#
#------ GALAXY LIBRARY (ASCII or BINARY SEDs)
GAL_SED $LEPHAREDIR/sed/GAL/bpz/CWWSB4.list.bkp # GAL list (full path)
GAL_FSCALE 1. # Arbitrary Flux Scale
GAL_LIB LIB_BPZ # Bin. GAL LIBRARY ->
# $LEPHAREWORK/lib_bin
#SEL_AGE $LEPHAREDIR/sed/GAL/HYPERZ/AGE_GISSEL_ALL.dat # Age list(full path)
# (def=NONE)
#AGE_RANGE 0.,13.e9 # Age Min-Max in yr
#
#############################################################################
# FILTERS #
# $LEPHAREDIR/source/filter -c $LEPHAREDIR/config/zphot.para #
# help: $LEPHAREDIR/source/filter -h (or -help) #
#############################################################################
# Filter number and context
# u g r i z J
# 1 2 3 4 5 6
# 1 2 4 8 16 32 = 63
#
FILTER_LIST des/STD_BANDPASSES_Y3A2_20170715_g.dat,
   des/STD_BANDPASSES_Y3A2_20170715_r.dat,
   des/STD_BANDPASSES_Y3A2_20170715_i.dat,
   des/STD_BANDPASSES_Y3A2_20170715_z.dat,
   des/STD_BANDPASSES_Y3A2_20170715_Y.dat,
   vircam/Paranal_VISTA.Ks.dat # (in $LEPHAREDIR/filt/*)
```
TRANS\_TYPE 0 # TRANSMISSION TYPE # 0[-def]: Energy, 1: Nb of photons FILTER\_CALIB 0 # 0[-def]: fnu=ctt # 1 : nu.fnu=ctt # 2 : fnu=nu # 3 : fnu=Black Body @ T=10000K # 4 : for MIPS FILTER FILE des\_v2.filt # output name of filter's file  $\rightarrow$ # \$LEPHAREWORK/filt/ # ############################################################################ # THEORETICAL MAGNITUDES # # \$LEPHAREDIR/source/mag\_star -c \$LEPHAREDIR/config/zphot.para (star only)# # help: \$LEPHAREDIR/source/mag\_star -h (or -help) # # \$LEPHAREDIR/source/mag\_gal -t (Q or G) -c \$LEPHAREDIR/config/zphot.para # # (for gal. & QSO) # # help: \$LEPHAREDIR/source/mag\_gal -h (or -help) # ############################################################################ # #------- From STELLAR LIBRARY STAR\_LIB\_IN LIB\_STAR # Input STELLAR LIBRARY in \$LEPHAREWORK/lib\_bin/ STAR\_LIB\_OUT STAR\_DES # Output STELLAR MAGN -> \$LEPHAREWORK/lib\_mag/ # #------- From QSO LIBRARY QSO\_LIB\_IN LIB\_QSO # Input QSO LIBRARY in \$LEPHAREWORK/lib\_bin/ QSO\_LIB\_OUT QSO\_DES # Output QSO MAGN -> \$LEPHAREWORK/lib\_mag/ # #------- From GALAXY LIBRARY GAL\_LIB\_IN LIB\_BPZ # Input GAL LIBRARY in \$LEPHAREWORK/lib\_bin/ GAL\_LIB\_OUT BPZ\_DES # Output GAL LIBRARY -> \$LEPHAREWORK/lib\_mag/ # #------- MAG + Z\_STEP + EXTINCTION + COSMOLOGY MAGTYPE AB # Magnitude type (AB or VEGA)  $Z\_STEP \quad 0.01, 3., 0.1 \qquad # dz, zmax, dzsup(if zmax>6)$ COSMOLOGY 67.4,0.315,0.685 # H0,om0,lbd0 (if lb0>0->om0+lbd0=1) #MOD\_EXTINC # model range for extinction #EXTINC\_LAW # ext. law (in \$LEPHAREDIR/ext/\*) EB\_V 0.0 # E(B-V) (<50 values) EM\_LINES NO # Z\_FORM 8,7,6,5,4,3 # Zformation for each SED in GAL\_LIB\_IN # #------- ASCII OUTPUT FILES OPTION LIB\_ASCII YES # Writes output in ASCII # in working directory # ############################################################################ # PHOTOMETRIC REDSHIFTS #

# \$LEPHAREDIR/source/zphot -c \$LEPHAREDIR/config/zphot.para # # help: \$LEPHAREDIR/source/zphot -h (or -help) # ############################################################################ # # # #------- Input Catalog Informations CAT\_IN \$LEPHAREWORK/doy\_catalog.input\_outliersSHD # Input catalog INP\_TYPE M # Input type (F:Flux or M:MAG) CAT\_MAG AB  $\qquad$  AB  $\qquad$  # Input Magnitude (AB or VEGA) CAT\_FMT MEME # MEME: (Mag, Err)i # MMEE: (Mag)i,(Err)i CAT\_LINES -99,-99 # MIN and MAX RANGE of ROWS used in input cat [def:-99,-99] CAT\_TYPE LONG # Input Format (LONG, SHORT-def) CAT\_OUT \$LEPHAREWORK/doy\_bpz\_5sigma.results\_outliersSHD # Output catalog PARA\_OUT \$LEPHAREWORK/zphot\_output.para # Ouput parameter (full path) # BD\_SCALE 0 # Bands used for scaling # (Sum 2^n; n=0->nbd-1, 0[-def]:all bands) GLB\_CONTEXT -1 # Overwrite Context (Sum 2^n; n=0->nbd-1, # 0 : all bands used, # -1[-def]: used context per object # FORB CONTEXT -1  $\qquad$  # context for forbitten bands ERR\_SCALE 0.07,0.01,0.01,0.03,0.1,0.05 # errors per band added in quadrature ERR\_FACTOR 1.  $\qquad$  # error scaling factor 1.0 [-def] # #------- Theoretical libraries ZPHOTLIB BPZ\_DES # Library used for Chi2 (max:3) ADD\_EMLINES NO # ######## PHOTOMETRIC REDSHIFTS OPTIONS ########### # FIR LIBRARY FIR\_LIB NONE FIR\_LMIN 7.0 # Lambda Min (micron) for FIR analysis  $FIR\_CONT$   $-1$  $FIR_SCALE$   $-1$ FIR\_FREESCALE YES # ALLOW FOR FREE SCALING FIR\_SUBSTELLAR NO # PHYSICAL LIBRARY with Stochastic models from BC07 PHYS\_LIB NONE  $PHYS_CONT$  -1  $PHYS_SCALE$  -1 PHYS\_NMAX 100000 # #------- Priors # MASS\_SCALE 6.,16. # Lg(Scaling) min,max [0,0-def]  $MAG_ABS -10.$ , $-26.$  # Mabs\_min, Mabs\_max  $[0,0-def]$ 

MAG\_REF 4 # Reference number for band used by Mag\_abs # ZFORM\_MIN 5,5,5,5,5,5,3,1 # Min. Zformation per SED -> Age constraint Z\_RANGE 0.,99.99 # Z min-max used for the Galaxy library EBV\_RANGE 0,9  $\#$  E(B-V) MIN-MAX RANGE of E(B-V) used # NZ\_PRIOR 4,2,4 # I Band for prior on N(z) # #------- Fixed Z (need format LONG for input Cat) ZFIX NO # fixed z and search best model [YES,NO-def] # #------- Parabolic interpolation for Zbest Z\_INTERP YES # redshift interpolation [YES,NO-def] # #------- Analysis of normalized ML(exp-(0.5\*Chi^2)) curve #------- Secondary peak analysis DZ\_WIN 3. 3. # Window search for 2nd peaks [0->5;0.25-def] MIN\_THRES 0.1 # Lower threshold for 2nd peaks[0->1; 0.1-def] # #------- Probability (in %) per redshift intervals # PROB\_INTZ 0,0.5,0.5,1.,1.,1.5 # even number # ######### ABSOLUTE MAGNITUDES COMPUTATION ########### # MABS\_METHOD 0 # 0[-def] : obs->Ref # 1 : best obs->Ref # 2 : fixed obs->Ref # 3 : mag from best SED # 4 : Zbin MABS\_CONTEXT -1 + + CONTEXT for Band used for MABS MABS\_REF 4 # 0[-def]: filter obs chosen for Mabs : # ONLY USED IF MABS\_METHOD=2 MABS\_FILT 1,2,3,4 # Chosen filters per redshift bin (MABS\_ZBIN) # ONLY USED IF MABS\_METHOD=4 MABS\_ZBIN 0,0.5,1,1.5,2,3,3.5,4 # Redshift bins (even number) # ONLY USED IF MABS\_METHOD=4 ######### OUTPUT SPECTRA ########### # SPEC\_OUT NO # spectrum for each object? [YES,NO-def] CHI2\_OUT YES # output file with all values : z,mod, chi2, E(B-V),... # BE CAREFUL can take a lot of space !! ######### OUTPUT PDZ ANALYSIS PDZ\_OUT  $\qquad$  # pdz output file name [def-NONE] # add automatically PDZ\_OUT[.pdz/.mabsx/.mod/.zph] PDZ\_MABS\_FILT 2,10,14 # MABS for REF FILTERS to be extracted # ########### FAST MODE : color-space reduction ###### #

FAST\_MODE NO # Fast computation [NO-def] COL\_NUM 3 # Number of colors used [3-def] COL\_SIGMA 3 # Enlarge of the obs. color-errors[3-def] COL\_SEL AND # Combination between used colors [AND/OR-def] # ########### MAGNITUDE SHIFTS applied to libraries ###### # # APPLY\_SYSSHIFT 0. # Apply systematic shifts in each band # used only if number of shifts matches # with number of filters in the library # ########### ADAPTIVE METHOD using Z spectro sample ### # AUTO\_ADAPT NO # Adapting method with spectro [NO-def] ADAPT\_BAND 4,2,4 # Reference band, band1, band2 for color ADAPT\_LIM 18,22.0 # Mag limits for spectro in Ref band [18,21.5-def] ADAPT\_POLY 1 # Number of coef in polynom (max=4) [1-def] ADAPT\_METH 1 # Fit as a function of # 1 : Color Model [1-def] # 2 : Redshift # 3 : Models ADAPT\_CONTEXT -1  $\qquad$  # Context for bands used for training # -1[-def] used context per object ADAPT\_ZBIN 0.01,6 # Redshift's interval used for training # [0.001,6-Def] ADAPT\_MODBIN 1,1000 # Model's interval used for training # [1,1000-Def] ERROR\_ADAPT NO # [YES, NO-def] # Add error in quadrature according to # the difference between observed # and predicted apparent magnitudes

38